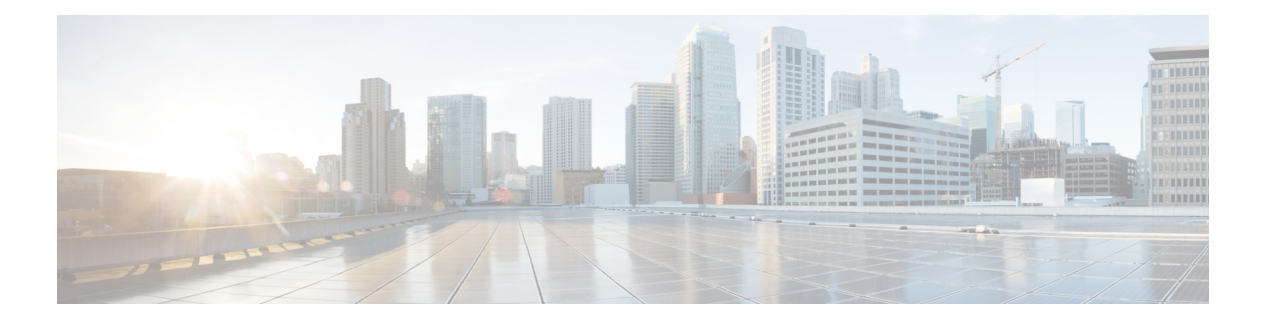

# **Presence**

- [Connected](#page-1-0) Visitors API, on page 2
- Repeat [Visitors](#page-16-0) API, on page 17
- [Dwell](#page-29-0) API, on page 30
- [Visitors](#page-50-0) API, on page 51
- [Summary](#page-66-0) API, on page 67
- [Clients](#page-75-0) API, on page 76
- [Passersby](#page-86-0) API, on page 87

# <span id="page-1-0"></span>**Connected Visitors API**

# **GET: Count of Connected Visitors for a Date**

#### **Description**

This API returns the count of connected visitors seen on a given day.

#### **HTTP Method**

GET

### **Resource URI**

/api/presence/v1/connected/count

https://**<tenant-id>**.cmxcisco.com/api/presence/v1/connected/count?siteId=**<Site ID>**&date=**<date in yyyy-mm-dd>**

#### **Requires Basic Auth**

N

#### **Parameters**

**Table 1: Parameter Details**

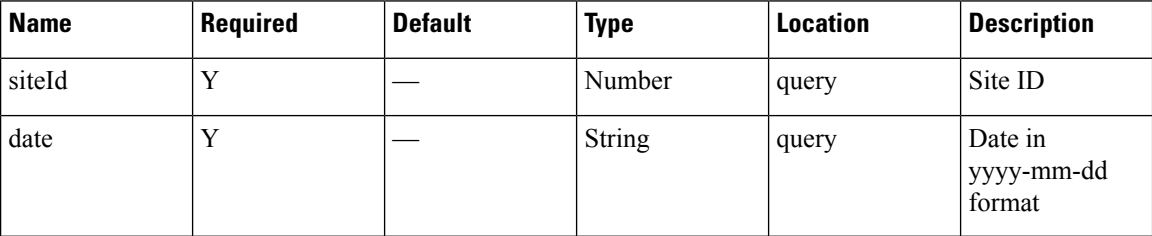

# **Content Type**

application/json

#### **Sample Output**

3

# **GET: Count of Connected Visitors Seen today Until Now**

# **Description**

This API returns the count of connected visitors seen today until now.

# **HTTP Method**

GET

### **Resource URI**

/api/presence/v1/connected/count/today

# **Requires OAuth**

N

# **Parameters**

**Table 2: Parameter Details**

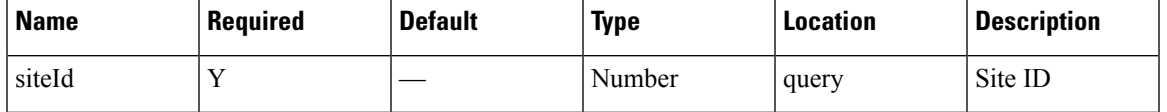

# **Content Type**

application/json

**Usage Guidelines** https://**<tenant-id>**.cmxcisco.com/api/presence/v1/connected/count/today?siteId=**<Site ID>**

# **Sample Output**

Number

# **GET: Count of Connected Visitors Seen Yesterday**

#### **Description**

This API returns the count of connected visitors seen yesterday.

# **HTTP Method**

**GET** 

# **Resource URI**

/api/presence/v1/connected/count/yesterday

#### **Requires OAuth**

#### **Parameters**

#### **Table 3: Parameter Details**

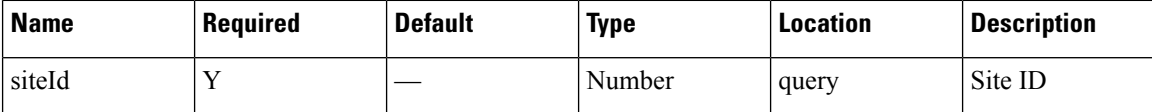

# **Content Type**

application/json

**Usage Guidelines** https://**<tenant-id>**.cmxcisco.com/api/presence/v1/connected/count/yesterday?siteId=**<Site ID>**

#### **Sample Output**

Number

# **GET: Average Count of Connected Visitors Seen in Last 3 Days**

# **Description**

This API returns the average count of connected visitors seen in the last 3 days.

#### **HTTP Method**

GET

# **Resource URI**

/api/presence/v1/connected/count/3days

#### **Requires OAuth**

N

#### **Parameters**

#### **Table 4: Parameter Details**

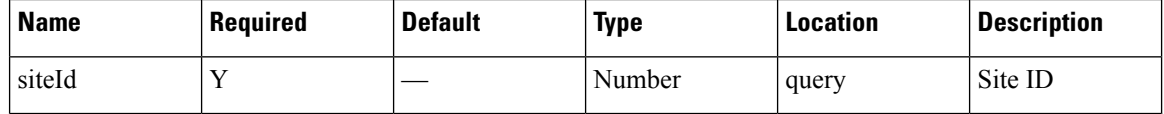

# **Content Type**

application/json

**Usage Guidelines** https://**<tenant-id>**.cmxcisco.com/api/presence/v1/connected/count/3days?siteId=**<Site ID>**

**4**

### **Sample Output**

Number

# **GET: Average Count of Connected Visitors Seen in Last 7 Days**

### **Description**

This API returns the average count of connected visitors seen in the last 7 days.

#### **HTTP Method**

**GET** 

### **Resource URI**

/api/presence/v1/connected/count/lastweek

#### **Requires OAuth**

N

# **Parameters**

**Table 5: Parameter Details**

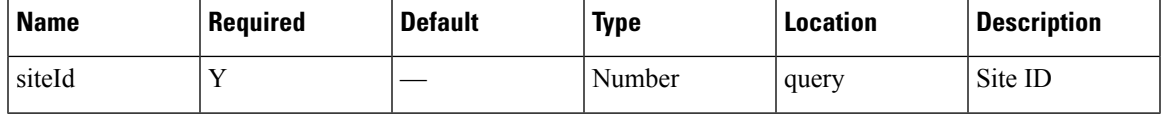

# **Content Type**

application/json

**Usage Guidelines** https://**<tenant-id>**.cmxcisco.com/api/presence/v1/connected/count/lastweek?siteId=**<Site ID>**

#### **Sample Output**

Number

# **GET: Average Count of Connected Visitors seen in last 30 Days**

#### **Description**

This API returns the average count of connected visitors seen in the last 30 days.

#### **HTTP Method**

GET

#### **Resource URI**

/api/presence/v1/connected/count/lastmonth

# **Requires OAuth**

N

#### **Parameters**

**Table 6: Parameter Details**

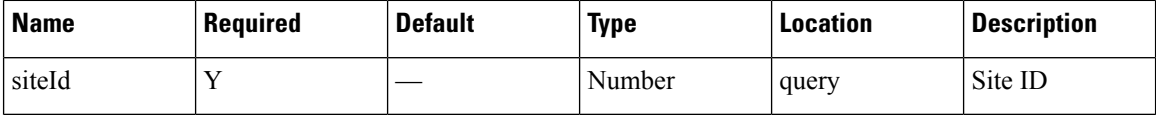

# **Content Type**

application/json

**Usage Guidelines** https://**<tenant-id>**.cmxcisco.com/api/presence/v1/connected/count/lastmonth?siteId=**<Site ID>**

### **Sample Output**

Number

# **GET: Sum of Connected Visitor Counts in Last 3 days**

# **Description**

This API returns the the sum of connected visitor counts for each day in the last 3 days.

#### **HTTP Method**

**GET** 

#### **Resource URI**

/api/presence/v1/connected/total/3days

# **Requires Basic Auth**

N

# **Parameters**

**Table 7: Parameter Details**

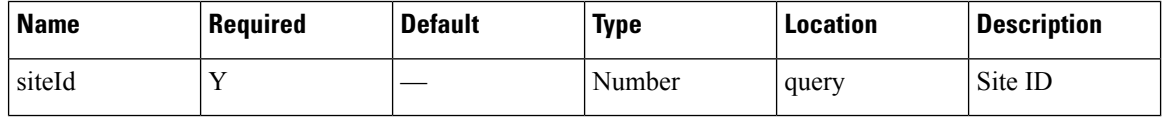

П

# **Content Type**

application/json

**Usage Guidelines** https://**<tenant-id>**.cmxcisco.com/api/presence/v1/connected/total/3days?siteId=**<Site ID>**

# **Sample Output**

Number

# **GET: Sum of Connected Visitor Counts in Last 7 days**

# **Description**

This API returns the the sum of connected visitor counts for each day in the last 7 days.

#### **HTTP Method**

**GET** 

# **Resource URI**

/api/presence/v1/connected/total/lastweek

#### **Requires OAuth**

N

#### **Parameters**

#### **Table 8: Parameter Details**

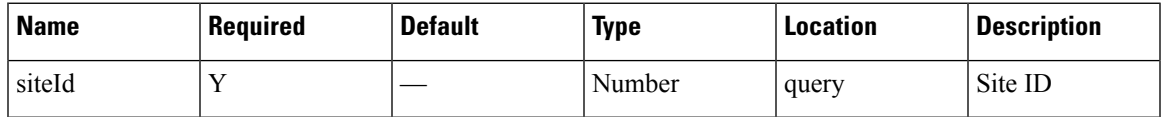

# **Content Type**

application/json

# **Usage Guidelines** https://**<tenant-id>**.cmxcisco.com/api/presence/v1/connected/total/lastweek?siteId=**<Site ID>**

**Sample Output**

Number

# **GET: Sum of Connected Visitor Counts in Last 30 days**

#### **Description**

This API returns the the sum of connected visitor counts for each day in the last 30 days.

#### **HTTP Method**

GET

#### **Resource URI**

/api/presence/v1/connected/total/lastmonth

# **Requires OAuth**

N

# **Parameters**

**Table 9: Parameter Details**

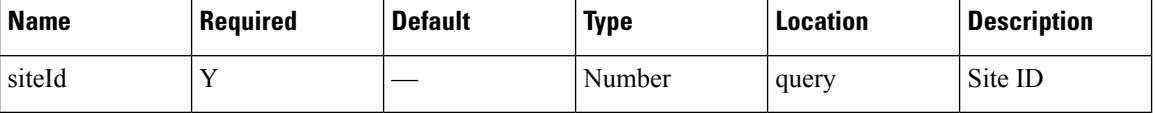

### **Content Type**

application/json

**Usage Guidelines** https://**<tenant-id>**.cmxcisco.com/api/presence/v1/connected/total/lastmonth?siteId=**<Site ID>**

# **Sample Output**

Number

# **GET: Sum of Connected Visitor Counts in the Specified Date Range**

#### **Description**

This API returns the sum of connected visitor counts for each day in the specified date range.

### **HTTP Method**

**GET** 

# **Resource URI**

/api/presence/v1/connected/total

#### **Requires OAuth**

П

#### **Parameters**

#### **Table 10: Parameter Details**

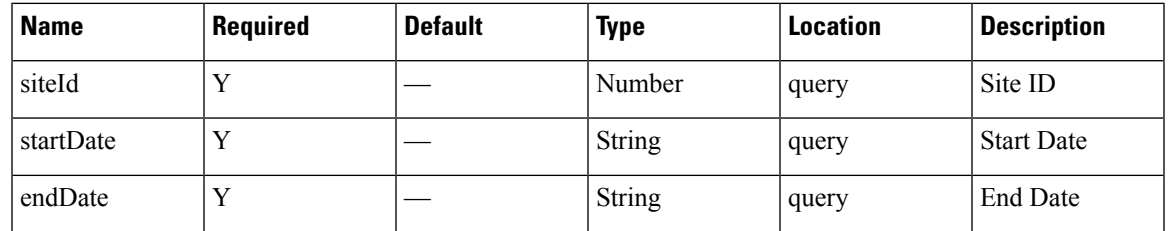

# **Content Type**

application/json

**Usage Guidelines** https://**<tenant-id>**.cmxcisco.com/api/presence/v1/connected/total/?siteId=**<Site ID>**&startDate=**<date in yyyy-mm-dd>**&endDate=**<date in yyyy-mm-dd>**

# **Sample Output**

Number

# **GET: Hourly Count of Connected Visitors Today**

# **Description**

This API returns the hourly count of connected visitors today until now.

#### **HTTP Method**

GET

# **Resource URI**

/api/presence/v1/connected/hourly/today

# **Requires OAuth**

N

#### **Parameters**

**Table 11: Parameter Details**

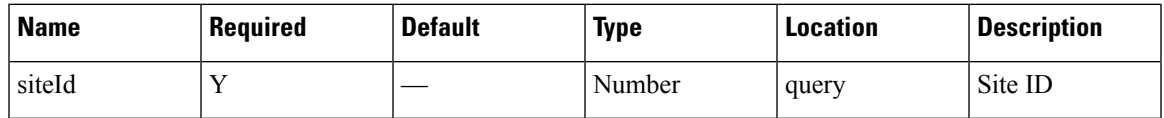

# **Content Type**

application/json

{

}

# **Usage Guidelines** https://**<tenant-id>**.cmxcisco.com/api/presence/v1/connected/hourly/today/?siteId=**<Site ID>**

#### **Sample Output**

"0":0, "1":0, "2":0, "3":0, "4":0, "5":0, "6":0, "7":0, "8":0, "9":0

# **GET: Hourly Count of Connected Visitors Yesterday**

# **Description**

This API returns the hourly count of connected visitors yesterday.

# **HTTP Method**

GET

#### **Resource URI**

/api/presence/v1/connected/hourly/yesterday

#### **Requires OAuth**

N

#### **Parameters**

**Table 12: Parameter Details**

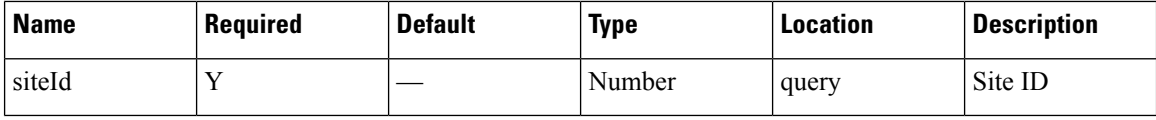

# **Content Type**

application/json

**Usage Guidelines** https://**<tenant-id>**.cmxcisco.com/api/presence/v1/connected/hourly/yesterday/?siteId=**<Site ID>**

#### **Sample Output**

"0":0, "1":0, "2":0,

{

"3":0, "4":0, "5":0, "6":0, "7":0, "8":0, "9":0

# **GET: Hourly Count of Connected Visitors in Last 3 Days**

# **Description**

This API returns the hourly count of connected visitors in the last 3 days.

**HTTP Method**

**GET** 

}

#### **Resource URI**

/api/presence/v1/connected/hourly/3days

### **Requires OAuth**

N

#### **Parameters**

**Table 13: Parameter Details**

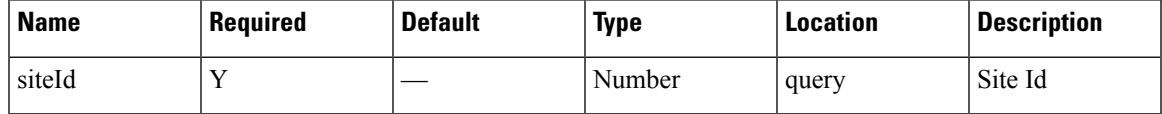

#### **Content Type**

application/json

# **GET: Hourly Count of Connected Visitors for the Specified Day**

# **Description**

This API returns the hourly count of connected visitors for the specified date.

# **HTTP Method**

**GET** 

### **Resource URI**

/api/presence/v1/connected/hourly

N

#### **Parameters**

**Table 14: Parameter Details**

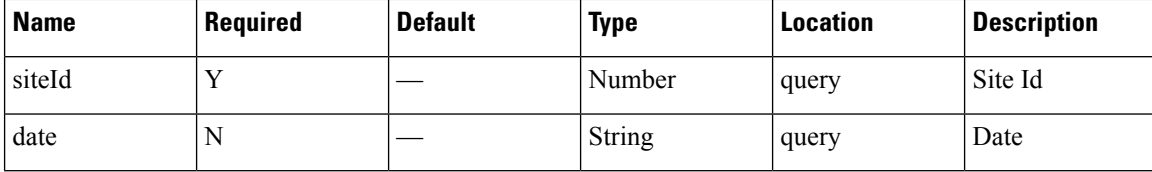

# **Content Type**

application/json

**Usage Guidelines** https://**<tenant-id>**.cmxcisco.com/api/presence/v1/connected/hourly/?siteId=**<Site ID>**&date=**<date in yyyy-mm-dd>**

#### **Sample Output**

{

}

"0":0, "1":0, "2":0, "3":0, "4":0, "5":0, "6":0, "7":0, "8":0, "9":0

# **GET: Daily Count of Connected Visitors for the Specified Date Range**

#### **Description**

This API returns the daily count of connected visitors for the specified date range.

#### **HTTP Method**

GET

#### **Resource URI**

/api/presence/v1/connected/daily

#### **Requires OAuth**

Ш

#### **Parameters**

#### **Table 15: Parameter Details**

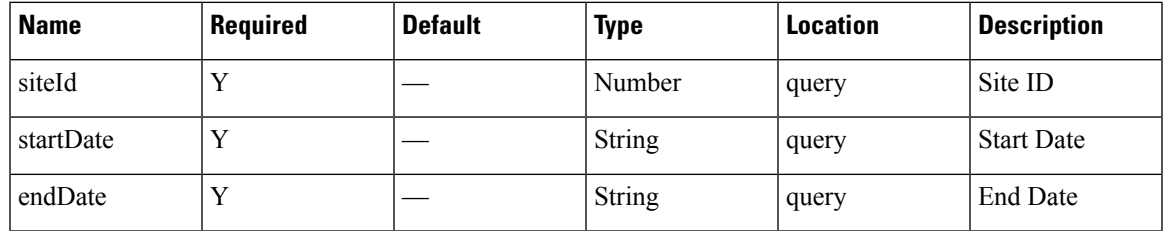

# **Content Type**

application/json

**Usage Guidelines** https://**<tenant-id>**.cmxcisco.com/api/presence/v1/connected/daily/?siteId=**<Site ID>**&startDate=**<date in yyyy-mm-dd>**&endDate=**<date in yyyy-mm-dd>**

#### **Sample Output**

{

}

```
"2017-03-01":0,
"2017-03-02":0,
"2017-03-03":0,
"2017-03-04":0,
"2017-03-05":0,
"2017-03-06":0,
"2017-03-07":0,
"2017-03-08":0,
"2017-03-09":0,
"2017-03-10":0
```
# **GET: Daily Count of Connected Visitors for Last 7 days**

#### **Description**

This API returns the daily count of connected visitors for the last 7 days.

#### **HTTP Method**

GET

# **Resource URI**

/api/presence/v1/connected/daily/lastweek

### **Requires OAuth**

**Table 16: Parameter Details**

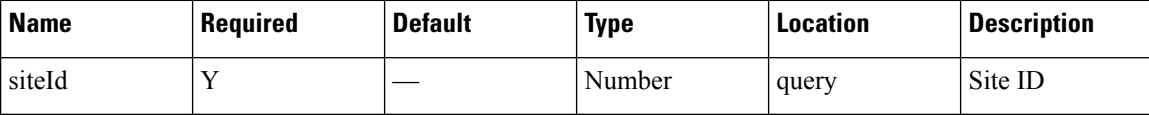

### **Content Type**

application/json

# **GET: Daily Count of Connected Visitors for last 30 Days**

#### **Description**

This API returns the daily count of connected visitors for the last 30 days.

#### **HTTP Method**

GET

# **Resource URI**

/api/presence/v1/connected/daily/lastmonth

#### **Requires OAuth**

N

# **Parameters**

**Table 17: Parameter Details**

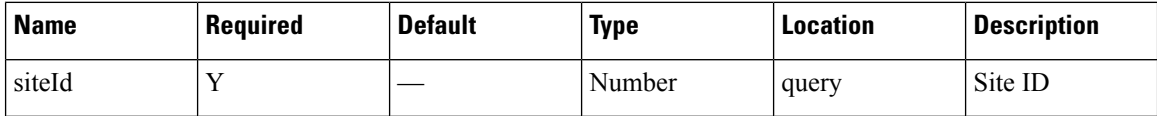

# **Content Type**

application/json

# **GET: Daily Count of Connected Visitors by Hour for the Specified Date Range**

### **Description**

This API returns the daily count of connected visitors by hour category for the specified date range.

#### **HTTP Method**

GET

Ш

#### **Resource URI**

/api/presence/v1/connected/daily/hourcategory

#### **Requires OAuth**

N

#### **Parameters**

#### **Table 18: Parameter Details**

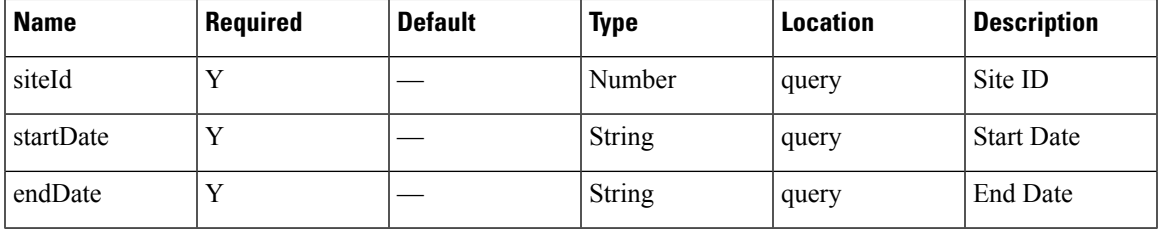

# **Content Type**

application/json

**Usage Guidelines** https://**<tenant-id>**.cmxcisco.com/api/presence/v1/connected/daily/hourcategory/?siteId=**<Site ID>**&startDate=**<date in yyyy-mm-dd>**&endDate=**<date in yyyy-mm-dd>**

#### **Sample Output**

```
{
  "2017-03-01":{
     "business_hours":null,
      "evening_hours":null,
      "morning_hours":null
   },
   "2017-03-02":{
      "business_hours":null,
      "evening_hours":null,
      "morning_hours":null
   },
   "2017-03-03":{
     "business_hours":null,
      "evening_hours":null,
      "morning_hours":null
   },
   "2017-03-04":{
      "business_hours":null,
      "evening_hours":null,
      "morning_hours":null
   },
   "2017-03-05":{
     "business_hours":null,
      "evening_hours":null,
     "morning_hours":null
   },
   "2017-03-06":{
     "business_hours":null,
      "evening_hours":null,
     "morning_hours":null
```

```
},
"2017-03-07":{
   "business_hours":null,
   "evening_hours":null,
   "morning_hours":null
},
"2017-03-08":{
   "business_hours":null,
   "evening_hours":null,
   "morning_hours":null
},
"2017-03-09":{
   "business_hours":null,
   "evening_hours":null,
   "morning_hours":null
},
"2017-03-10":{
   "business_hours":null,
   "evening_hours":null,
   "morning_hours":null
}
```
}

# <span id="page-16-0"></span>**Repeat Visitors API**

# **GET: Average Count of Repeat Visitors for Last 7 Days**

# **Description**

This API returns the average count of repeat visitors seen in last 7 days.

#### **HTTP Method**

**GET** 

# **Resource URI**

/api/presence/v1/repeatvisitors/average/lastweek

# **Requires OAuth**

N

#### **Parameters**

**Table 19: Parameter Details**

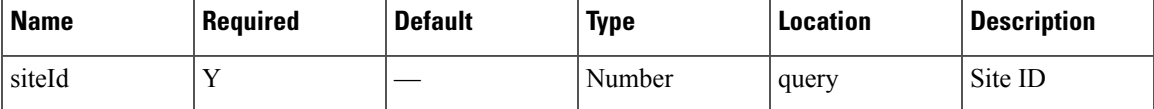

# **Content Type**

application/json

# **GET: Average Count of Repeat Visitors for Last 30 days**

#### **Description**

This API returns the average count of repeat visitors seen in last 30 days.

#### **HTTP Method**

**GET** 

# **Resource URI**

/api/presence/v1/repeatvisitors/average/lastmonth

#### **Requires OAuth**

#### **Parameters**

#### **Table 20: Parameter Details**

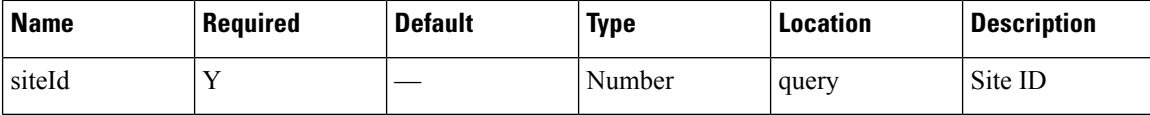

# **Content Type**

application/json

# **GET: Sum of Repeat Visitor Counts for Last 3 days**

#### **Description**

This API returns the sum of repeat visitor counts for each day in last 3 days.

#### **HTTP Method**

GET

# **Resource URI**

/api/presence/v1/repeatvisitors/count/3days

#### **Requires OAuth**

N

# **Parameters**

**Table 21: Parameter Details**

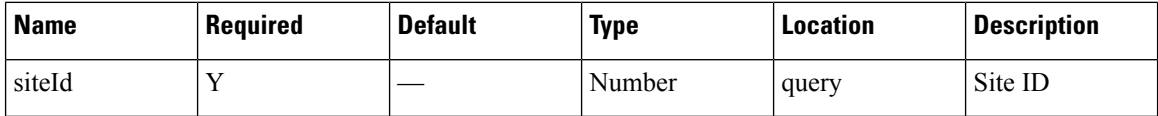

# **Content Type**

application/json

# **GET: Sum of Repeat Visitor Counts for Last 7 days**

### **Description**

This API returns the sum of repeat visitor counts for each day in last 7 days.

# **HTTP Method**

GET

# **Resource URI**

/api/presence/v1/repeatvisitors/count/lastweek

# **Requires OAuth**

N

#### **Parameters**

**Table 22: Parameter Details**

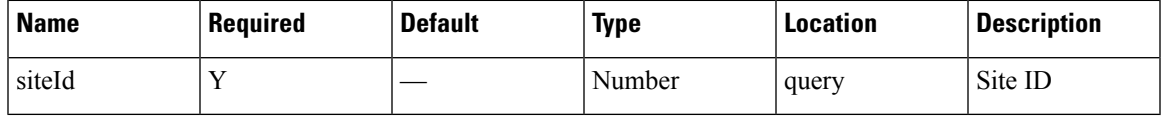

# **Content Type**

application/json

# **GET: Sum of Repeat Visitor Counts for Last 30 days**

# **Description**

This API returns the sum of repeat visitor counts for each day in last 30 days.

# **HTTP Method**

GET

#### **Resource URI**

/api/presence/v1/repeatvisitors/count/lastmonth

#### **Requires OAuth**

N

#### **Parameters**

**Table 23: Parameter Details**

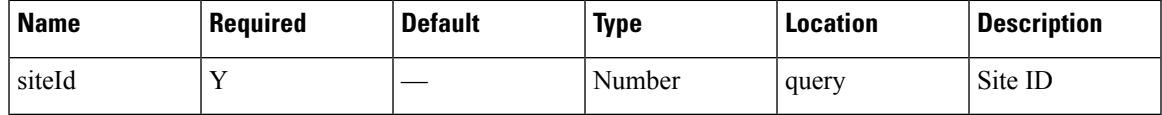

# **Content Type**

application/json

# **GET: Hourly Count of Repeat Visitors for a Day**

# **Description**

This API returns the hourly count of repeat visitors for the specified date.

# **HTTP Method**

GET

# **Resource URI**

/api/presence/v1/repeatvisitors/hourly

#### **Requires OAuth**

N

#### **Parameters**

**Table 24: Parameter Details**

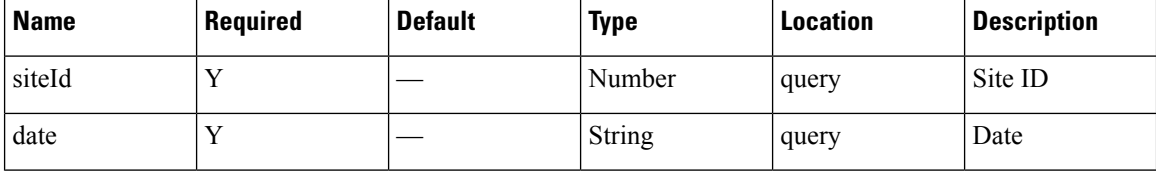

# **Content Type**

application/json

# **GET: Hourly Count of Repeat Visitors Today**

#### **Description**

This API returns the hourly count of repeat visitors seen today until now.

#### **HTTP Method**

**GET** 

# **Resource URI**

/api/presence/v1/repeatvisitors/hourly/today

### **Requires OAuth**

#### **Parameters**

**Table 25: Parameter Details**

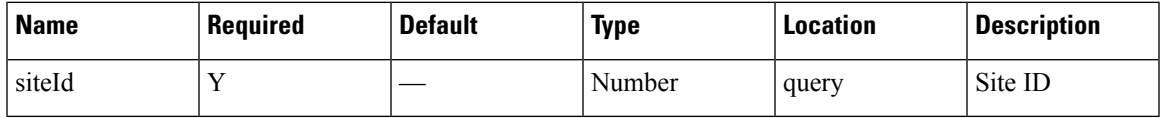

# **Content Type**

application/json

# **GET: Hourly Count of Repeat Visitors Yesterday**

#### **Description**

This API returns the hourly count of repeat visitors seen yesterday.

### **HTTP Method**

GET

# **Resource URI**

/api/presence/v1/repeatvisitors/hourly/yesterday

# **Requires OAuth**

N

# **Parameters**

**Table 26: Parameter Details**

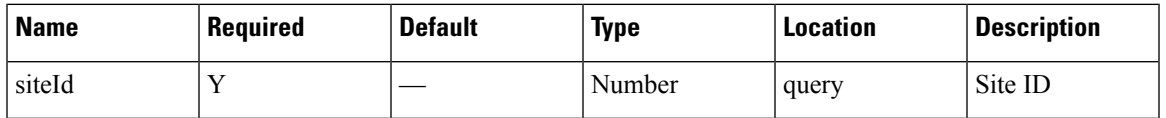

# **Content Type**

application/json

# **GET: Count of Repeat Visitors for a Date or Date Range**

### **Description**

This API returns the count of repeat visitors seen on a given day or date range.

# **HTTP Method**

GET

#### **Resource URI**

/api/presence/v1/repeatvisitors/count

#### **Requires OAuth**

N

#### **Parameters**

**Table 27: Parameter Details**

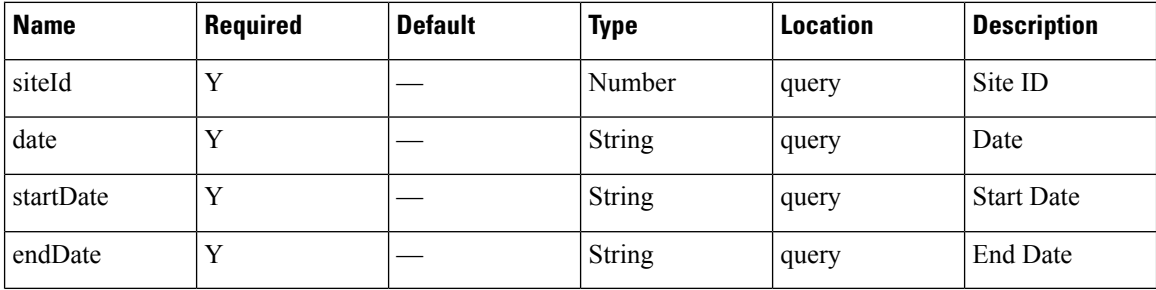

# **Content Type**

application/json

**Usage Guidelines** https://**<tenant-id>**.cmxcisco.com/api/presence/v1/repeatvisitors/count/?siteId=**<Site ID>**&startDate=**<date in yyyy-mm-dd>**&endDate=**<date in yyyy-mm-dd>**

#### **Sample Output**

{

}

```
"DAILY":0,
"WEEKLY":0,
"OCCASIONAL":0,
"FIRST_TIME":0,
"YESTERDAY":0
```
# **GET: Count of Repeat Visitors for Today**

#### **Description**

This API returns the count of repeat visitors seen today until now.

#### **HTTP Method**

**GET** 

#### **Resource URI**

/api/presence/v1/repeatvisitors/count/today

# **Requires OAuth**

N

#### **Parameters**

**Table 28: Parameter Details**

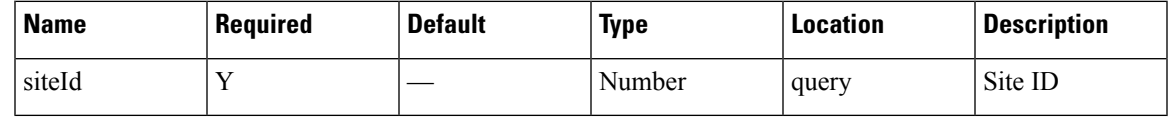

#### **Content Type**

application/json

# **GET: Count of Repeat Visitors for Yesterday**

# **Description**

This API returns the count of repeat visitors seen yesterday.

# **HTTP Method**

**GET** 

# **Resource URI**

/api/presence/v1/repeatvisitors/count/yesterday

#### **Requires OAuth**

N

# **Parameters**

**Table 29: Parameter Details**

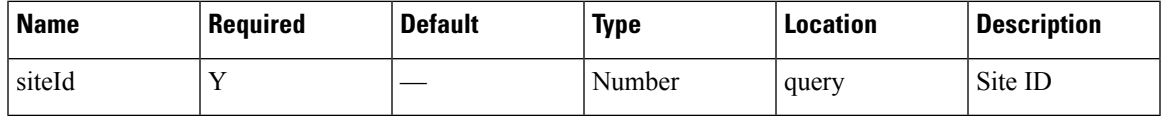

# **Content Type**

application/json

# **GET: Average Count of Repeat Visitors for Last 3 days**

#### **Description**

This API returns the average count of repeat visitors seen in last 3 days.

#### **HTTP Method**

GET

#### **Resource URI**

/api/presence/v1/repeatvisitors/average/3days

# **Requires OAuth**

N

# **Parameters**

**Table 30: Parameter Details**

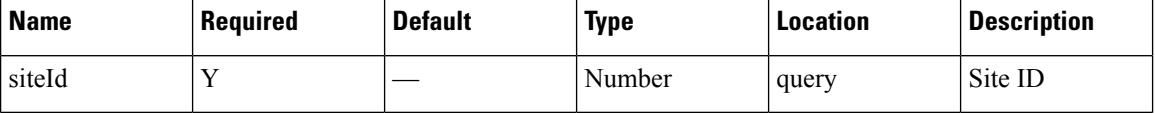

# **Content Type**

application/json

# **GET: Average Count of Repeat Visitors for Specified Date Range**

# **Description**

This API returns the average count of repeat visitors seen for the specified date range.

#### **HTTP Method**

GET

# **Resource URI**

/api/presence/v1/repeatvisitors/average

#### **Requires OAuth**

N

#### **Parameters**

### **Table 31: Parameter Details**

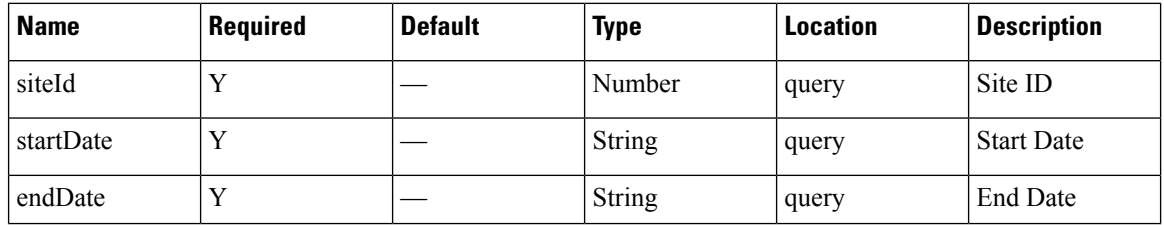

Ш

# **Content Type**

application/json

**Usage Guidelines** https://**<tenant-id>**.cmxcisco.com/api/presence/v1/repeatvisitors/average/?siteId=**<Site ID>**&startDate=**<date in yyyy-mm-dd>**&endDate=**<date in yyyy-mm-dd>**

#### **Sample Output**

{

}

```
"DAILY":0,
"WEEKLY":0,
"OCCASIONAL":0,
"FIRST_TIME":0,
"YESTERDAY":0
```
# **GET: Hourly Count of Repeat Visitors for Last 3 Days**

#### **Description**

This API returns the hourly count of repeat visitors for the last 3 days.

#### **HTTP Method**

GET

#### **Resource URI**

/api/presence/v1/repeatvisitors/hourly/3days

#### **Requires OAuth**

N

#### **Parameters**

**Table 32: Parameter Details**

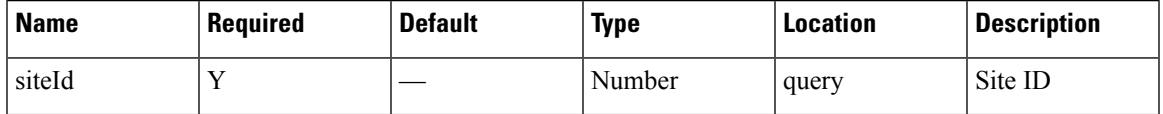

# **Content Type**

application/json

# **GET: Repeat Visitor Summary for a Day**

# **Description**

This API returns the repeat visitor summary for the specified date.

### **HTTP Method**

GET

### **Resource URI**

/api/presence/v1/repeatvisitors/daysummary

# **Requires OAuth**

N

# **Parameters**

**Table 33: Parameter Details**

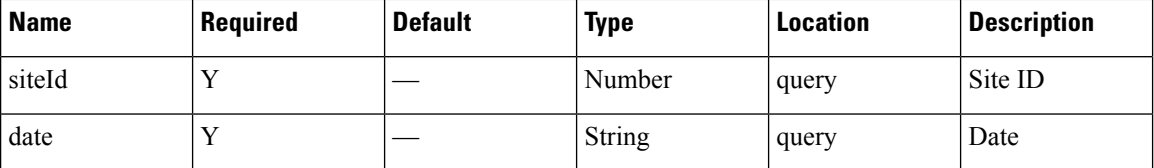

# **Content Type**

application/json

# **GET: Repeat Visitor Summary for a Week**

# **Description**

This API returns the repeat visitor summary for the week of specified date.

#### **HTTP Method**

GET

# **Resource URI**

/api/presence/v1/repeatvisitors/weeksummary

# **Requires OAuth**

N

# **Parameters**

**Table 34: Parameter Details**

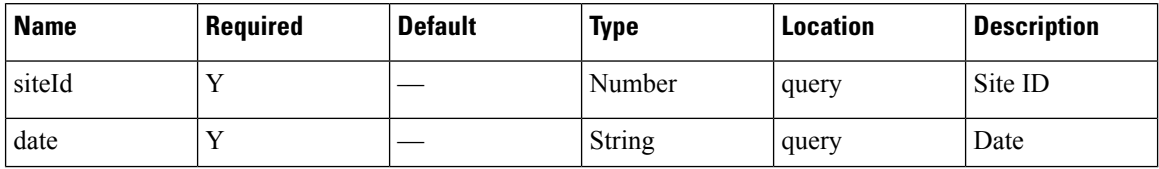

П

# **Content Type**

application/json

# **GET: Repeat Visitor Summary for a Month**

# **Description**

This API returns the repeat visitor summary for the month of specified date.

#### **HTTP Method**

**GET** 

#### **Resource URI**

/api/presence/v1/repeatvisitors/monthsummary

# **Requires OAuth**

N

# **Parameters**

**Table 35: Parameter Details**

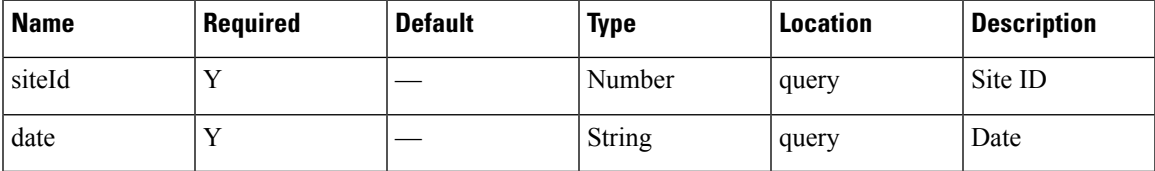

### **Content Type**

application/json

# **GET: Daily Count of Repeat Visitors for Specified Date Range**

# **Description**

This API returns the daily count of repeat visitors for the specified date range.

# **HTTP Method**

**GET** 

#### **Resource URI**

/api/presence/v1/repeatvisitors/daily

#### **Requires OAuth**

N

#### **Parameters**

**Table 36: Parameter Details**

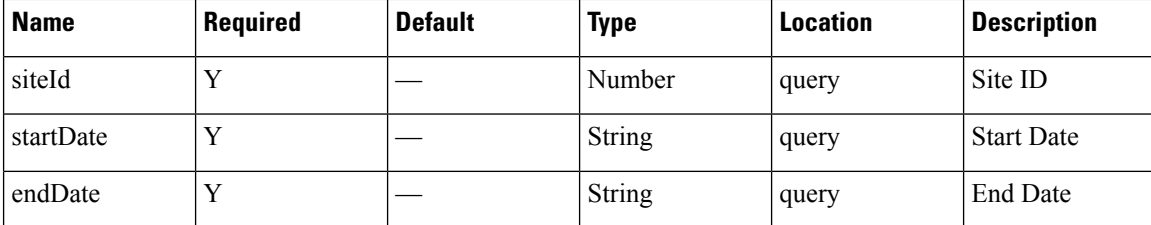

# **Content Type**

application/json

**Usage Guidelines** https://**<tenant-id>**.cmxcisco.com/api/presence/v1/repeatvisitors/daily/?siteId=**<Site ID>**&startDate=**<date in yyyy-mm-dd>**&endDate=**<date in yyyy-mm-dd>**

#### **Sample Output**

{

```
"2017-03-01":null,
"2017-03-02":null,
"2017-03-03":null,
"2017-03-04":null,
"2017-03-05":null,
"2017-03-06":null,
"2017-03-07":null,
"2017-03-08":null,
"2017-03-09":null,
"2017-03-10":{
   "DAILY":0,
   "WEEKLY":0,
   "OCCASIONAL":0,
   "FIRST_TIME":0,
   "YESTERDAY":0
}
```
# **GET: Daily Count of Repeat Visitors for Last 7 Days**

#### **Description**

This API returns the daily count of repeat visitors for the last 7 days.

#### **HTTP Method**

**GET** 

}

#### **Resource URI**

/api/presence/v1/repeatvisitors/daily/lastweek

# **Requires OAuth**

N

#### **Parameters**

**Table 37: Parameter Details**

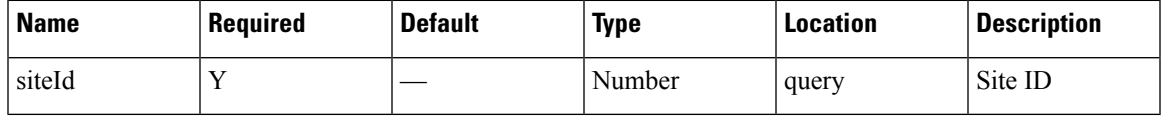

# **Content Type**

application/json

# **GET: Daily Count of Repeat Visitors for Last 30 days**

# **Description**

This API returns the daily count of repeat visitors for the last 30 days.

#### **HTTP Method**

GET

# **Resource URI**

/api/presence/v1/repeatvisitors/daily/lastmonth

#### **Requires OAuth**

N

#### **Parameters**

**Table 38: Parameter Details**

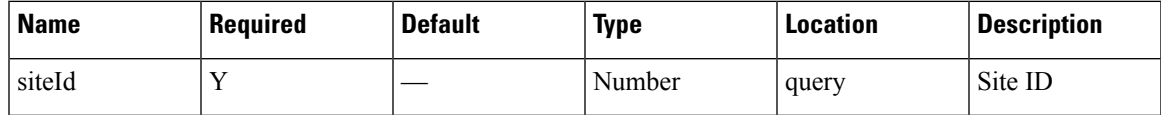

# **Content Type**

application/json

# <span id="page-29-0"></span>**Dwell API**

# **GET: Count of Visitors by Dwell Level for a Date or Date Range**

#### **Description**

This API returns the count of visitors categorized by dwell level seen on a given day or date range.

#### **HTTP Method**

GET

# **Resource URI**

/api/presence/v1/dwell/count

# **Requires OAuth**

N

#### **Parameters**

**Table 39: Parameter Details**

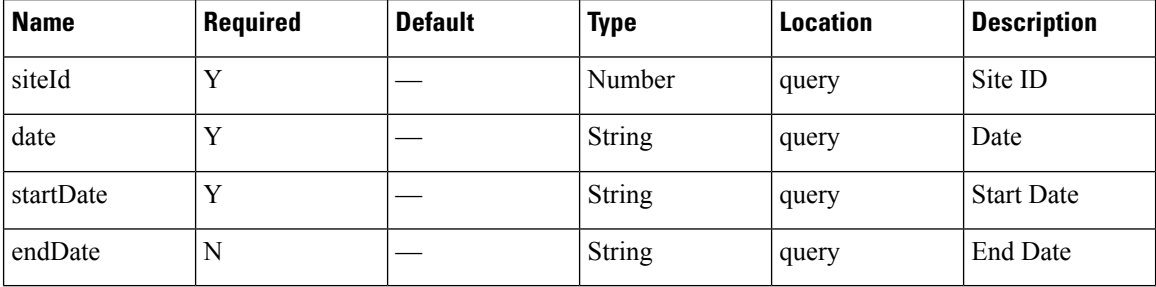

# **Content Type**

application/json

**Usage Guidelines** https://**<tenant-id>**.cmxcisco.com/api/presence/v1/dwell/count/?siteId=**<Site ID>**&date=**<date in yyyy-mm-dd>**

#### **Sample Output**

```
"FIVE_TO_THIRTY_MINUTES":0,
  "THIRTY TO SIXTY MINUTES": 0,
  "ONE TO_FIVE_HOURS":0,
  "FIVE_TO_EIGHT_HOURS":0,
   "EIGHT_PLUS_HOURS":0
}
```
{

# **GET: Count of Visitors by Dwell Level for Today**

# **Description**

This API returns the count of visitors categorized by dwell level seen today until now.

**HTTP Method**

GET

# **Resource URI**

/api/presence/v1/dwell/count/today

#### **Requires OAuth**

N

#### **Parameters**

#### **Table 40: Parameter Details**

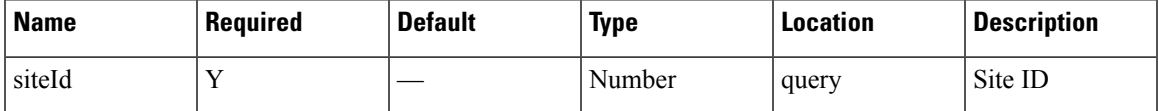

# **Content Type**

application/json

# **GET: Count of Visitors by Dwell Level for Yesterday**

#### **Description**

This API returns the count of visitors categorized by dwell level seen yesterday.

### **HTTP Method**

**GET** 

# **Resource URI**

/api/presence/v1/dwell/count/yesterday

# **Requires OAuth**

#### **Parameters**

#### **Table 41: Parameter Details**

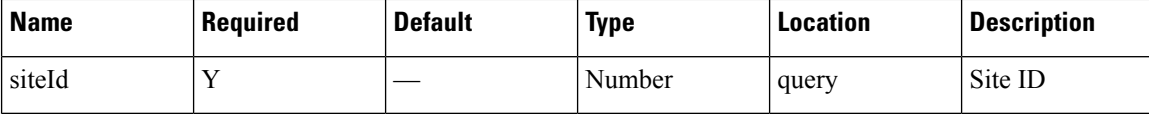

#### **Content Type**

application/json

# **GET: Count of Visitors by Dwell Level for Last 3 Days**

#### **Description**

This API returns the count of visitors categorized by dwell level seen in the last 3 days.

#### **HTTP Method**

GET

# **Resource URI**

/api/presence/v1/dwell/count/3days

#### **Requires OAuth**

N

# **Parameters**

**Table 42: Parameter Details**

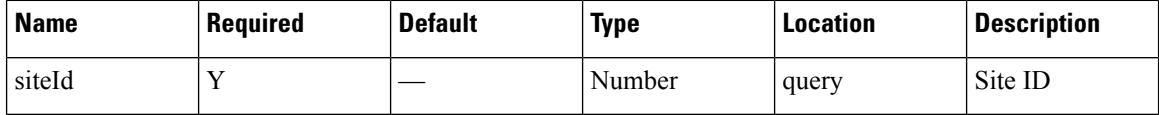

# **Content Type**

application/json

# **GET: Count of Visitors by Dwell Level for Last 7 Days**

### **Description**

This API returns the count of visitors categorized by dwell level seen in the last 7 days.

# **HTTP Method**

GET

### **Resource URI**

/api/presence/v1/dwell/count/lastweek

# **Requires OAuth**

N

#### **Parameters**

**Table 43: Parameter Details**

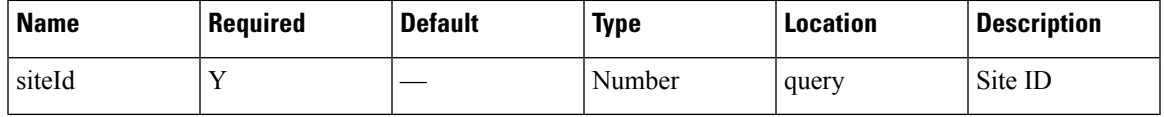

# **Content Type**

application/json

# **GET: Count of Visitors by Dwell Level for Last 30 Days**

# **Description**

This API returns the count of visitors categorized by dwell level seen in the last 30 days.

#### **HTTP Method**

GET

# **Resource URI**

/api/presence/v1/dwell/count/lastmonth

#### **Requires OAuth**

N

# **Parameters**

**Table 44: Parameter Details**

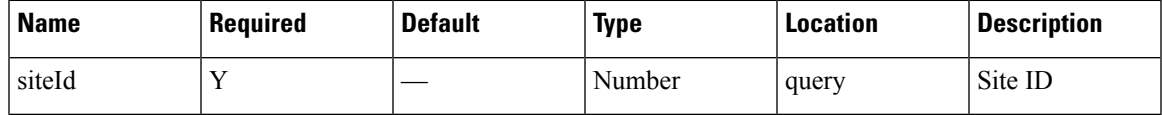

# **Content Type**

application/json

# **GET: Average Count of Visitors by Dwell Level for Last 7 Days**

# **Description**

This API returns the average count of visitors categorized by dwell level seen in the last 7 days.

#### **HTTP Method**

GET

#### **Resource URI**

/api/presence/v1/dwell/averagecount/lastweek

#### **Requires OAuth**

N

#### **Parameters**

**Table 45: Parameter Details**

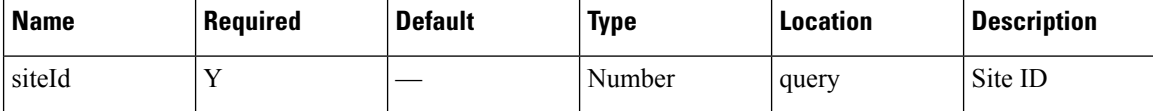

#### **Content Type**

application/json

# **GET: Average Count of Visitors by Dwell Level for Last 30 Days**

#### **Description**

This API returns the average count of visitors categorized by dwell level seen in the last 30 days.

#### **HTTP Method**

GET

#### **Resource URI**

/api/presence/v1/dwell/averagecount/lastmonth

#### **Requires OAuth**

#### **Parameters**

**Table 46: Parameter Details**

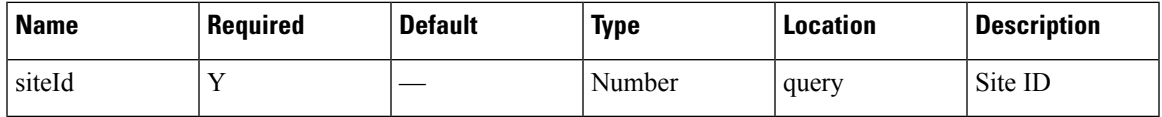

### **Content Type**

application/json

# **GET: Hourly Count of Visitors by Dwell Level for a Specific Day**

#### **Description**

This API returns the hourly count of visitors categorized by dwell level seen in the specified date.

#### **HTTP Method**

**GET** 

# **Resource URI**

/api/presence/v1/dwell/hourly

#### **Requires OAuth**

N

# **Parameters**

**Table 47: Parameter Details**

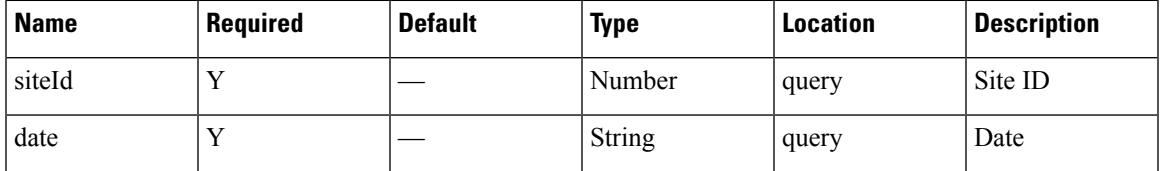

# **Content Type**

application/json

# **GET: Hourly Count of Visitors by Dwell Level for Today**

# **Description**

This API returns the hourly count of visitors categorized by dwell level seen today until now.

#### **HTTP Method**

GET

# **Resource URI**

/api/presence/v1/dwell/hourly/today

# **Requires OAuth**

N

# **Parameters**

**Table 48: Parameter Details**

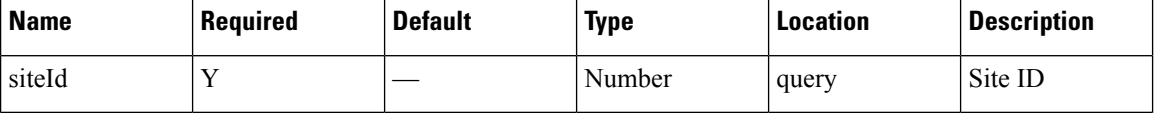

# **Content Type**

application/json

# **GET: Average Visitor Dwell Time by Dwell Level for Last 7 Days**

# **Description**

This API returns the average visitor dwell time in minutes categorized by dwell level for last 7 days.

#### **HTTP Method**

GET

# **Resource URI**

/api/presence/v1/dwell/averagebylevel/lastweek

#### **Requires OAuth**

N

#### **Parameters**

# **Table 49: Parameter Details**

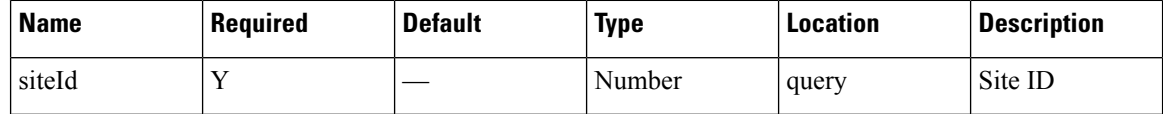
### **Content Type**

application/json

# **GET: Average Visitor Dwell Time by Dwell Level for Last 30 Days**

### **Description**

This API returns the average visitor dwell time in minutes categorized by dwell level for last 30 days.

### **HTTP Method**

**GET** 

### **Resource URI**

/api/presence/v1/dwell/averagebylevel/lastmonth

### **Requires OAuth**

N

### **Parameters**

**Table 50: Parameter Details**

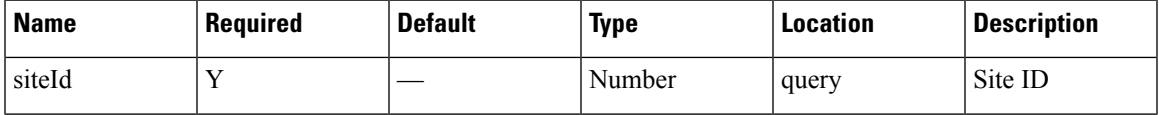

# **Content Type**

application/json

# **GET: Daily Average Visitor Dwell Time by Dwell Level for a Specific Date Range**

# **Description**

This API returns the daily average visitor dwell time in minutes categorized by dwell level for the specified date range.

### **HTTP Method**

GET

### **Resource URI**

/api/presence/v1/dwell/dailyaverage

### **Requires OAuth**

N

### **Parameters**

**Table 51: Parameter Details**

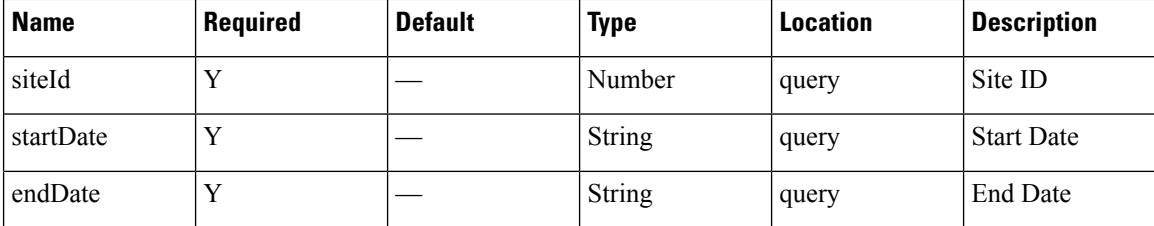

# **Content Type**

application/json

**Usage Guidelines** https://**<tenant-id>**.cmxcisco.com/api/presence/v1/dwell/dailyaverage/?siteId=**<Site ID>**&date=**<date in yyyy-mm-dd>**

#### **Sample Output**

{

```
"2017-03-01":null,
"2017-03-02":null,
"2017-03-03":null,
"2017-03-04":null,
"2017-03-05":null,
"2017-03-06":null,
"2017-03-07":null,
"2017-03-08":null,
"2017-03-09":null,
"2017-03-10":{
   "FIVE_TO_THIRTY_MINUTES":0.0,
   "THIRTY TO SIXTY MINUTES":0.0,
   "ONE TO FIVE_HOURS":0.0,
   "FIVE TO EIGHT HOURS":0.0,
   "EIGHT_PLUS_HOURS":0.0
}
```
# **GET: Daily Average Visitor Dwell Time by Dwell Level for Last 7 Days**

### **Description**

This API returns the daily average visitor dwell time in minutes categorized by dwell level for the last 7 days.

#### **HTTP Method**

**GET** 

}

/api/presence/v1/dwell/dailyaverage/lastweek

### **Requires OAuth**

N

### **Parameters**

**Table 52: Parameter Details**

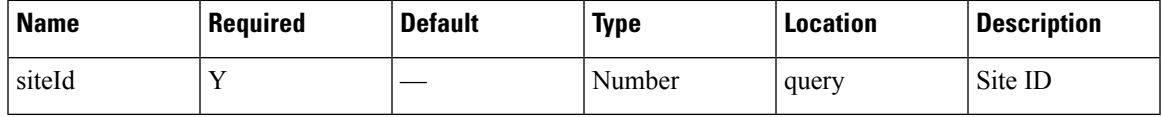

### **Content Type**

application/json

# **GET: Daily Average Visitor Dwell Time by Dwell Level for Last 30 Days**

# **Description**

This API returns the daily average visitor dwell time in minutes categorized by dwell level for the last 30 days.

#### **HTTP Method**

GET

### **Resource URI**

/api/presence/v1/dwell/dailyaverage/lastmonth

#### **Requires OAuth**

N

#### **Parameters**

### **Table 53: Parameter Details**

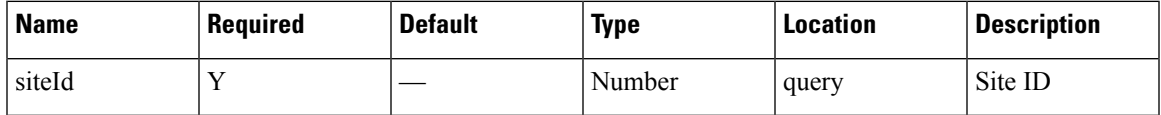

### **Content Type**

# **GET: Hourly Count of Visitors by Dwell level for Yesterday**

# **Description**

This API returns the hourly count of visitors categorized by dwell level seen yesterday.

### **HTTP Method**

GET

### **Resource URI**

/api/presence/v1/dwell/hourly/yesterday

#### **Requires OAuth**

N

#### **Parameters**

**Table 54: Parameter Details**

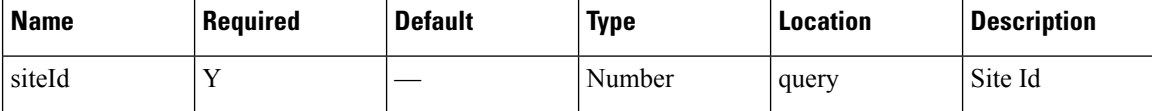

### **Content Type**

application/json

# **GET: Hourly Count of Visitors by Dwell Level for Last 3 Days**

#### **Description**

This API returns the hourly count of visitors categorized by dwell level seen in the last 3 days.

#### **HTTP Method**

GET

### **Resource URI**

/api/presence/v1/dwell/hourly/3days

### **Requires OAuth**

#### **Parameters**

**Table 55: Parameter Details**

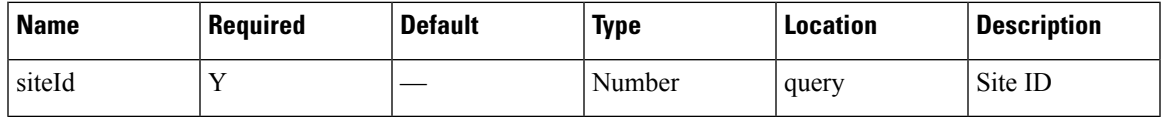

# **Content Type**

application/json

# **GET: Daily Count of Visitors by Dwell Level for a Specific Date Range**

### **Description**

This API returns the daily count of visitors categorized by dwell level seen during the specified date range

### **HTTP Method**

GET

# **Resource URI**

/api/presence/v1/dwell/daily

### **Requires OAuth**

N

### **Parameters**

## **Table 56: Parameter Details**

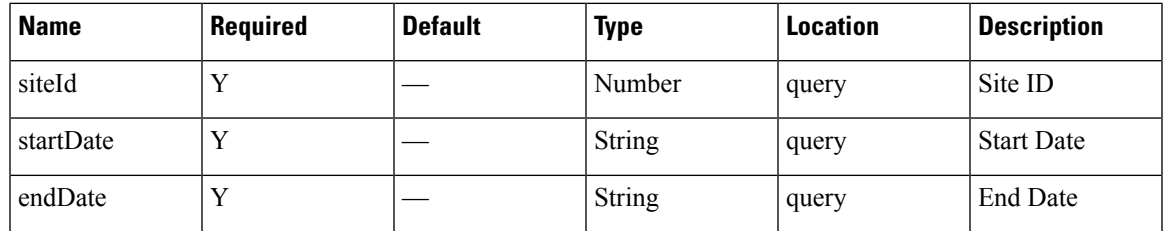

### **Content Type**

application/json

**Usage Guidelines** https://**<tenant-id>**.cmxcisco.com/api/presence/v1/dwell/daily/?siteId=**<Site ID>**&date=**<date in yyyy-mm-dd>**

### **Sample Output**

{

```
"2017-03-01":{
  "FIVE_TO_THIRTY_MINUTES":0,
  "THIRTY TO SIXTY MINUTES": 0,
  "ONE TO FIVE HOURS":0,
   "FIVE_TO_EIGHT_HOURS":0,
   "EIGHT PLUS HOURS":0
},
"2017-03-02":{
   "FIVE_TO_THIRTY_MINUTES":0,
  "THIRTY_TO_SIXTY_MINUTES":0,
   "ONE TO FIVE HOURS": 0,
   "FIVE TO EIGHT HOURS": 0,
   "EIGHT PLUS HOURS": 0
},
"2017-03-03":{
   "FIVE_TO_THIRTY_MINUTES":0,
   "THIRTY TO SIXTY MINUTES": 0,
   "ONE TO FIVE HOURS": 0,
   "FIVE_TO_EIGHT_HOURS":0,
  "EIGHT PLUS HOURS":0
},
"2017-03-04":{
   "FIVE_TO_THIRTY_MINUTES":0,
   "THIRTY_TO_SIXTY_MINUTES":0,
   "ONE TO_FIVE_HOURS":0,
   "FIVE TO EIGHT HOURS": 0,
   "EIGHT_PLUS_HOURS":0
},
"2017-03-05":{
  "FIVE_TO_THIRTY_MINUTES":0,
  "THIRTY TO SIXTY MINUTES":0,
   "ONE TO FIVE HOURS": 0,
   "FIVE TO EIGHT_HOURS": 0,
   "EIGHT_PLUS_HOURS":0
},
"2017-03-06":{
   "FIVE_TO_THIRTY_MINUTES":0,
   "THIRTY_TO_SIXTY_MINUTES":0,
   "ONE TO FIVE HOURS": 0,
   "FIVE_TO_EIGHT_HOURS":0,
   "EIGHT_PLUS_HOURS":0
},
"2017-03-07":{
   "FIVE_TO_THIRTY_MINUTES":0,
   "THIRTY TO SIXTY MINUTES": 0,
   "ONE TO_FIVE_HOURS":0,
   "FIVE_TO_EIGHT_HOURS":0,
   "EIGHT_PLUS_HOURS":0
},
"2017-03-08":{
   "FIVE_TO_THIRTY_MINUTES":0,
   "THIRTY_TO_SIXTY_MINUTES":0,
   "ONE TO FIVE HOURS": 0,
   "FIVE_TO_EIGHT_HOURS":0,
   "EIGHT PLUS HOURS":0
},
"2017-03-09":{
   "FIVE_TO_THIRTY_MINUTES":0,
   "THIRTY TO SIXTY MINUTES": 0,
   "ONE TO FIVE HOURS": 0,
   "FIVE TO EIGHT HOURS": 0,
```
**42**

Ш

```
"EIGHT_PLUS_HOURS":0
},
"2017-03-10":{
  "FIVE_TO_THIRTY_MINUTES":0,
   "THIRTY_TO_SIXTY_MINUTES":0,
   "ONE TO_FIVE_HOURS":0,
   "FIVE_TO_EIGHT_HOURS":0,
   "EIGHT PLUS HOURS": 0
}
```
# **GET: Daily Count of Visitors by Dwell Level for Last 7 Days**

### **Description**

This API returns the daily count of visitors categorized by dwell level seen during the last 7 days.

**HTTP Method**

**GET** 

}

### **Resource URI**

/api/presence/v1/dwell/daily/lastweek

**Requires OAuth**

N

#### **Parameters**

**Table 57: Parameter Details**

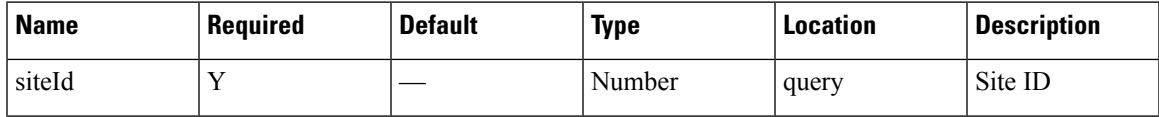

### **Content Type**

application/json

# **GET: Daily Count of Visitors by Dwell Level for Last 30 Days**

# **Description**

This API returns the daily count of visitors categorized by dwell level seen during the last 30 days.

### **HTTP Method**

/api/presence/v1/dwell/daily/lastmonth

### **Requires OAuth**

N

### **Parameters**

**Table 58: Parameter Details**

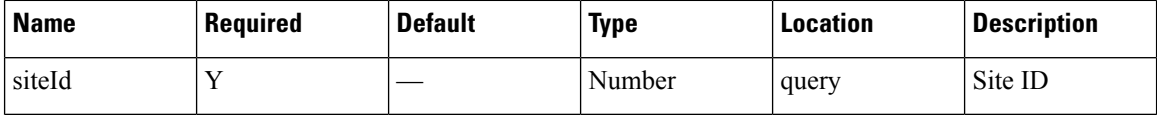

### **Content Type**

application/json

# **GET: Average Visitor Dwell Time for the Specific Date or Date Range**

# **Description**

This API returns the average visitor dwell time in minutes for the specified date or date range.

### **HTTP Method**

GET

### **Resource URI**

/api/presence/v1/dwell/average

### **Requires OAuth**

N

### **Parameters**

### **Table 59: Parameter Details**

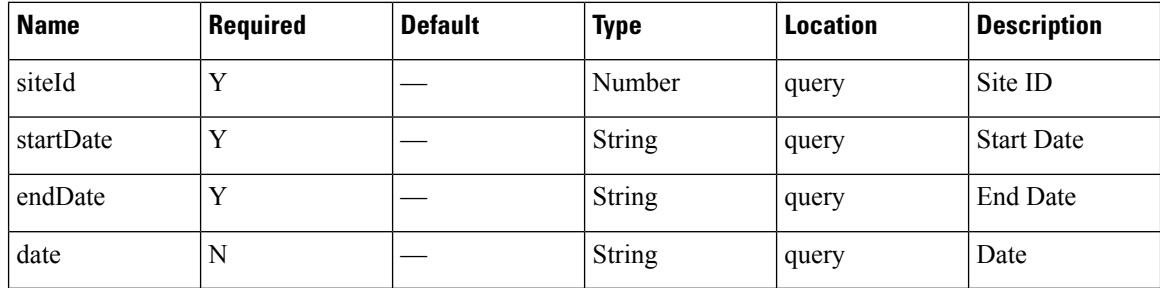

П

### **Content Type**

application/json

**Usage Guidelines** https://**<tenant-id>**.cmxcisco.com/api/presence/v1/dwell/average/?siteId=**<Site ID>**&date=**<date in yyyy-mm-dd>**

**Sample Output**

0.0

# **GET: Average Visitor Dwell Time for Today**

### **Description**

This API returns the average visitor dwell time in minutes for today until now.

# **HTTP Method**

**GET** 

# **Resource URI**

/api/presence/v1/dwell/average/today

### **Requires OAuth**

N

### **Parameters**

**Table 60: Parameter Details**

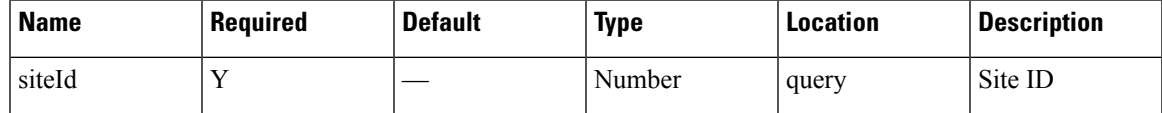

### **Content Type**

application/json

# **GET: Average Visitor Dwell Time for Yesterday**

# **Description**

This API returns the average visitor dwell time in minutes for yesterday.

### **HTTP Method**

/api/presence/v1/dwell/average/yesterday

### **Requires OAuth**

N

### **Parameters**

**Table 61: Parameter Details**

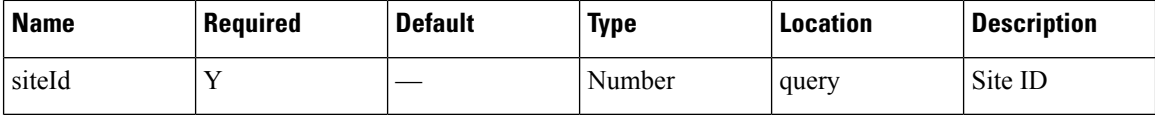

# **Content Type**

application/json

# **GET: Average Visitor Dwell Time for Last 3 Days**

# **Description**

This API returns the average visitor dwell time in minutes for last 3 days.

### **HTTP Method**

GET

### **Resource URI**

/api/presence/v1/dwell/average/3days

### **Requires OAuth**

N

# **Parameters**

**Table 62: Parameter Details**

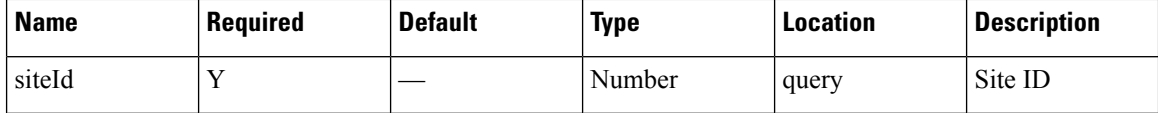

### **Content Type**

# **GET: Average Visitor Dwell Time for Last 7 Days**

### **Description**

This API returns the average visitor dwell time in minutes for the last 7 days.

# **HTTP Method**

GET

# **Resource URI**

/api/presence/v1/dwell/average/lastweek

### **Requires OAuth**

N

### **Parameters**

#### **Table 63: Parameter Details**

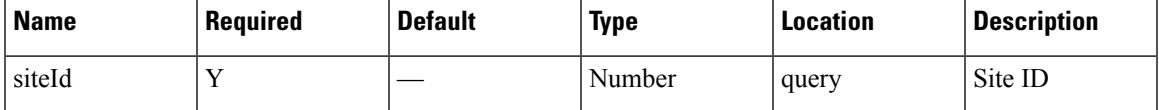

### **Content Type**

application/json

# **GET: Average Visitor Dwell Time for Last 30 Days**

### **Description**

This API returns the average visitor dwell time in minutes for the last 30 days.

### **HTTP Method**

**GET** 

### **Resource URI**

/api/presence/v1/dwell/average/lastmonth

### **Requires OAuth**

### **Parameters**

**Table 64: Parameter Details**

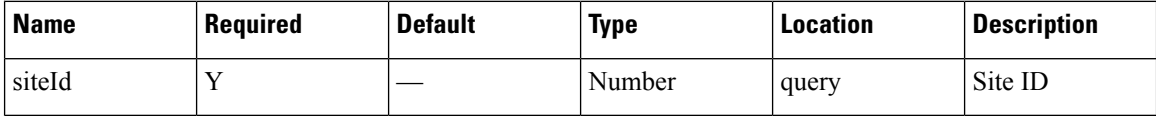

# **Content Type**

application/json

# **GET: Average Visitor Dwell Time by Dwell Level for a Specific Date or Date Range**

### **Description**

This API returns the average visitor dwell time in minutes categorized by dwell level for the specified date or date range.

## **HTTP Method**

GET

### **Resource URI**

/api/presence/v1/dwell/averagebylevel

### **Requires OAuth**

N

# **Parameters**

**Table 65: Parameter Details**

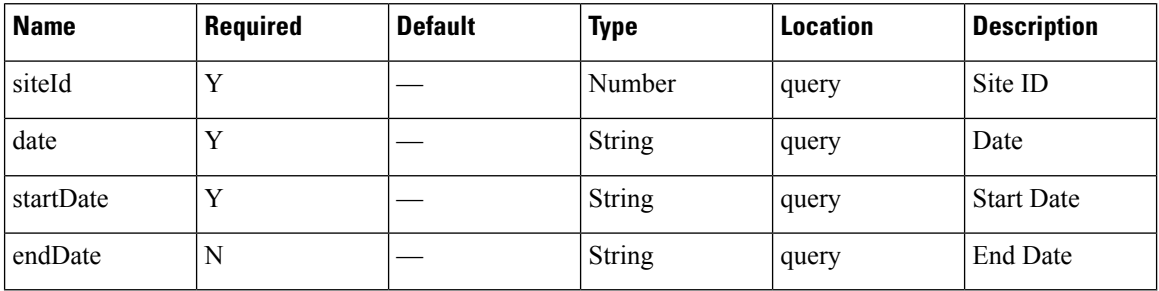

### **Content Type**

Ш

### **Usage Guidelines** https://**<tenant-id>**.cmxcisco.com/api/presence/v1/dwell/averagebylevel/?siteId=**<Site ID>**&date=**<date in yyyy-mm-dd>**

# **Sample Output**

{

}

```
"FIVE_TO_THIRTY_MINUTES":0.0,
"THIRTY_TO_SIXTY_MINUTES":0.0,
"ONE_TO_FIVE_HOURS":0.0,
"FIVE TO EIGHT HOURS":0.0,
"EIGHT_PLUS_HOURS":0.0
```
# **GET: Average Visitor Dwell Time by Dwell Level for Today**

### **Description**

This API returns the average visitor dwell time in minutes categorized by dwell level for today until now.

### **HTTP Method**

GET

### **Resource URI**

/api/presence/v1/dwell/averagebylevel/today

### **Requires OAuth**

N

### **Parameters**

**Table 66: Parameter Details**

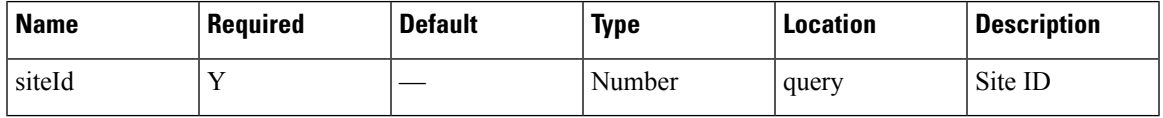

### **Content Type**

application/json

# **GET: Average Visitor Dwell Time by Dwell Level for Yesterday**

# **Description**

This API returns the average visitor dwell time in minutes categorized by dwell level for yesterday.

# **HTTP Method**

/api/presence/v1/dwell/averagebylevel/yesterday

### **Requires OAuth**

N

### **Parameters**

**Table 67: Parameter Details**

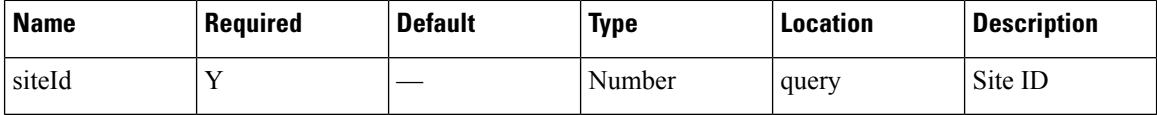

### **Content Type**

application/json

# **GET: Average Visitor Dwell Time by Dwell Level for Last 3 days**

# **Description**

This API returns the average visitor dwell time in minutes categorized by dwell level for last 3 days.

### **HTTP Method**

GET

### **Resource URI**

/api/presence/v1/dwell/averagebylevel/3days

### **Requires OAuth**

N

### **Parameters**

**Table 68: Parameter Details**

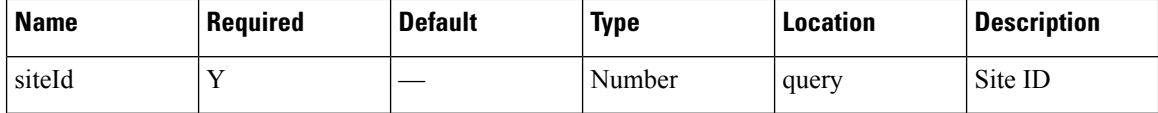

### **Content Type**

# **Visitors API**

# **GET: Peak Hour of Visitors Today**

### **Description**

This API returns the hour that had peak visitors today.

### **HTTP Method**

GET

# **Resource URI**

/api/presence/v1/visitor/today/peakhour

### **Requires OAuth**

N

# **Parameters**

**Table 69: Parameter Details**

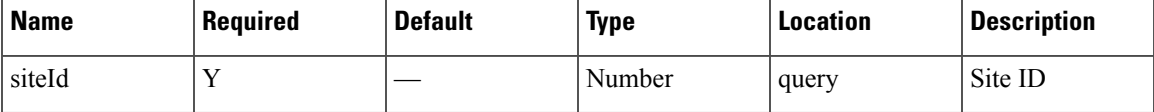

### **Content Type**

application/json

# **GET: Count of Visitors Today**

# **Description**

This API returns the count of visitors seen today until now.

### **HTTP Method**

**GET** 

# **Resource URI**

/api/presence/v1/visitor/count/today

### **Requires OAuth**

### **Parameters**

**Table 70: Parameter Details**

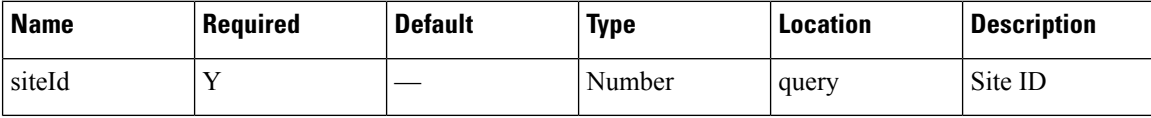

# **Content Type**

application/json

# **GET: Count of Visitors Yesterday**

### **Description**

This API returns the count of visitors seen yesterday.

### **HTTP Method**

GET

# **Resource URI**

/api/presence/v1/visitor/count/yesterday

### **Requires OAuth**

N

### **Parameters**

**Table 71: Parameter Details**

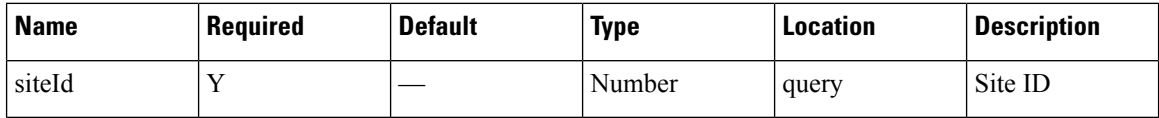

### **Content Type**

application/json

# **GET: Count of Unique Visitors for Last 3 Days**

### **Description**

This API returns the count of unique visitors seen in the last 3 days.

### **HTTP Method**

/api/presence/v1/visitor/count/3days

### **Requires OAuth**

N

### **Parameters**

**Table 72: Parameter Details**

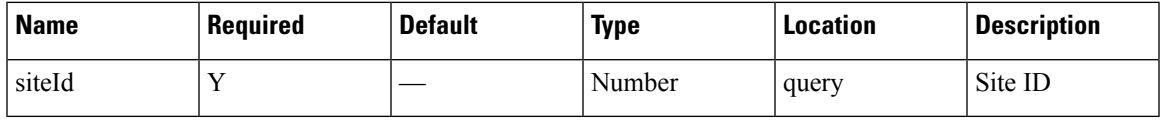

# **Content Type**

application/json

# **GET: Count of Unique Visitors for Last Week**

# **Description**

This API returns the count of unique visitors seen in the last 7 days.

### **HTTP Method**

GET

# **Resource URI**

/api/presence/v1/visitor/count/lastweek

### **Requires OAuth**

N

# **Parameters**

**Table 73: Parameter Details**

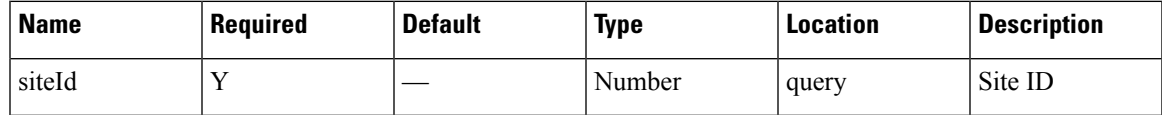

### **Content Type**

# **GET: Count of Unique Visitors for Last Month**

# **Description**

This API returns the count of unique visitors seen in the last 30 days.

### **HTTP Method**

GET

# **Resource URI**

/api/presence/v1/visitor/count/lastmonth

### **Requires OAuth**

N

#### **Parameters**

**Table 74: Parameter Details**

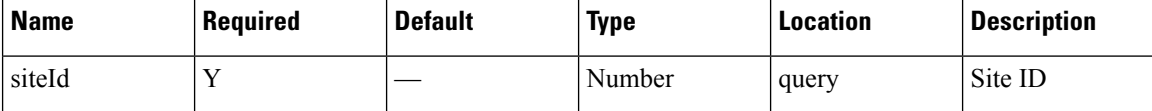

### **Content Type**

application/json

# **GET: Count of Unique Visitors for a Date/Date Range**

### **Description**

This API returns the count of unique visitors seen on a day or range of dates.

#### **HTTP Method**

**GET** 

### **Resource URI**

/api/presence/v1/visitor/count

### **Requires OAuth**

#### **Parameters**

### **Table 75: Parameter Details**

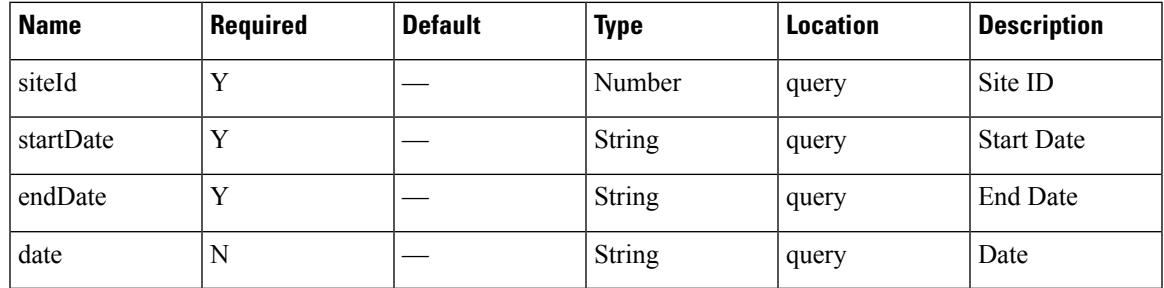

### **Content Type**

application/json

**Usage Guidelines** https://**<tenant-id>**.cmxcisco.com/api/presence/v1/visitor/count/?siteId=**<Site ID>**&date=**<date in yyyy-mm-dd>**

### **Sample Output**

107

# **GET: Sum of Visitor Counts for a Date Range**

### **Description**

This API returns the sum of visitor counts for each day in the specified date range.

#### **HTTP Method**

**GET** 

# **Resource URI**

/api/presence/v1/visitor/total

### **Requires OAuth**

N

### **Parameters**

### **Table 76: Parameter Details**

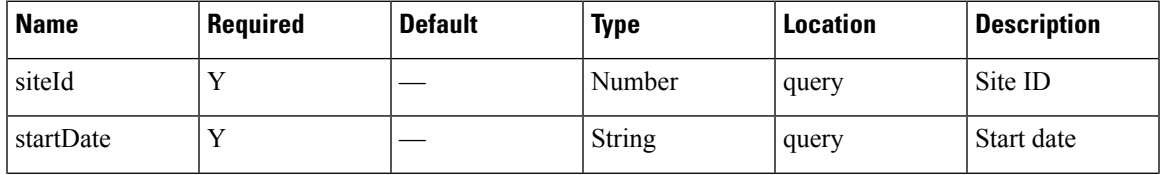

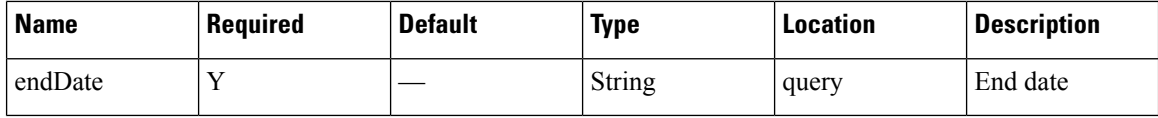

### **Content Type**

application/json

# **GET: Sum of Visitor Counts for the Last 3 Days**

# **Description**

This API returns the sum of visitor counts for each day in the last 3 days.

### **HTTP Method**

GET

# **Resource URI**

/api/presence/v1/visitor/total/3days

### **Requires OAuth**

N

# **Parameters**

**Table 77: Parameter Details**

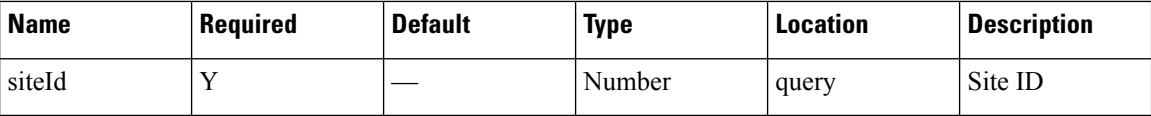

### **Content Type**

application/json

# **GET: Sum of Visitor Counts for the Last Week**

### **Description**

This API returns the sum of visitor counts for each day in the last 7 days.

# **HTTP Method**

/api/presence/v1/visitor/total/lastweek

### **Requires OAuth**

N

### **Parameters**

**Table 78: Parameter Details**

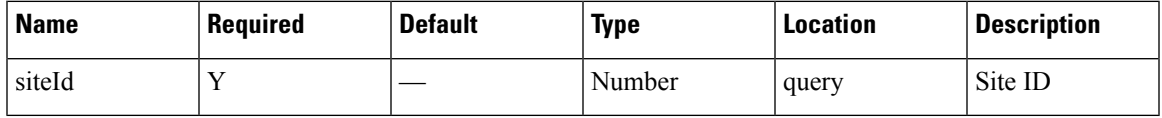

# **Content Type**

application/json

# **GET: Sum of Visitor Counts for the Last Month**

# **Description**

This API returns the sum of visitor counts for each day in the last 30 days.

### **HTTP Method**

GET

### **Resource URI**

/api/presence/v1/visitor/total/lastmonth

### **Requires OAuth**

N

# **Parameters**

**Table 79: Parameter Details**

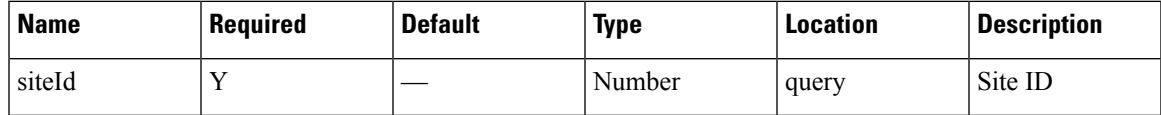

### **Content Type**

# **GET: Hourly Count of Visitors Today**

### **Description**

This API returns the hourly count of visitors today until now.

### **HTTP Method**

GET

# **Resource URI**

/api/presence/v1/visitor/hourly/today

### **Requires OAuth**

N

### **Parameters**

**Table 80: Parameter Details**

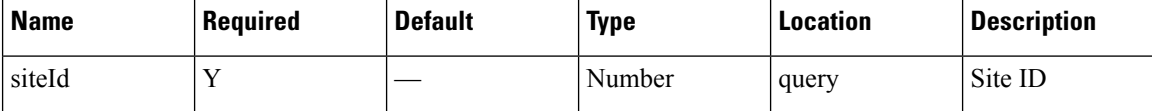

### **Content Type**

application/json

# **GET: Hourly Count of Visitors Yesterday**

#### **Description**

This API returns the hourly count of visitors yesterday.

### **HTTP Method**

**GET** 

### **Resource URI**

/api/presence/v1/visitor/hourly/yesterday

### **Requires OAuth**

### **Parameters**

**Table 81: Parameter Details**

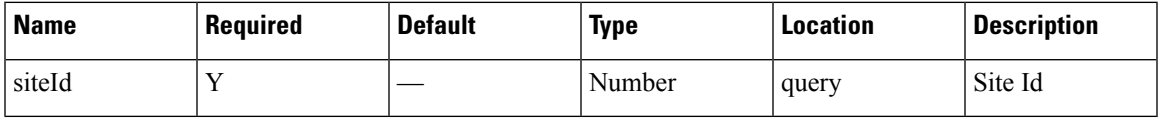

# **Content Type**

application/json

# **GET: Hourly Count of Visitors for Last 3 Days**

### **Description**

This API returns the hourly count of visitors for the last 3 days including today.

### **HTTP Method**

GET

# **Resource URI**

/api/presence/v1/visitor/hourly/3days

### **Requires OAuth**

N

### **Parameters**

**Table 82: Parameter Details**

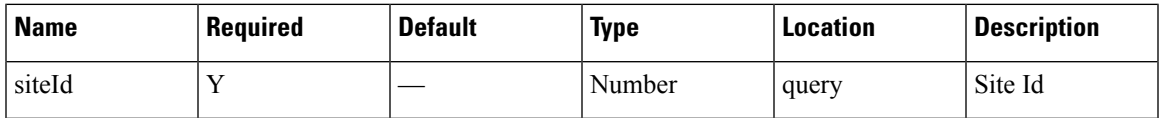

### **Content Type**

application/json

# **GET: Hourly Count of Visitors for a Day**

### **Description**

This API returns the hourly count of visitors for the specified date.

# **HTTP Method**

/api/presence/v1/visitor/hourly

### **Requires OAuth**

N

### **Parameters**

**Table 83: Parameter Details**

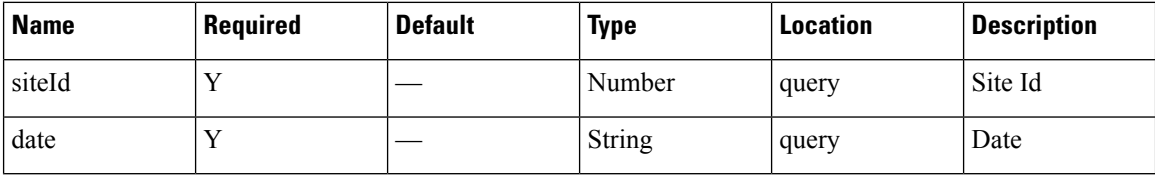

### **Content Type**

application/json

# **GET: Daily Count of Visitors for a Date Range**

### **Description**

This API returns the daily count of unique visitors for the specified date range.

### **HTTP Method**

**GET** 

### **Resource URI**

/api/presence/v1/visitor/daily

# **Requires OAuth**

N

# **Parameters**

### **Table 84: Parameter Details**

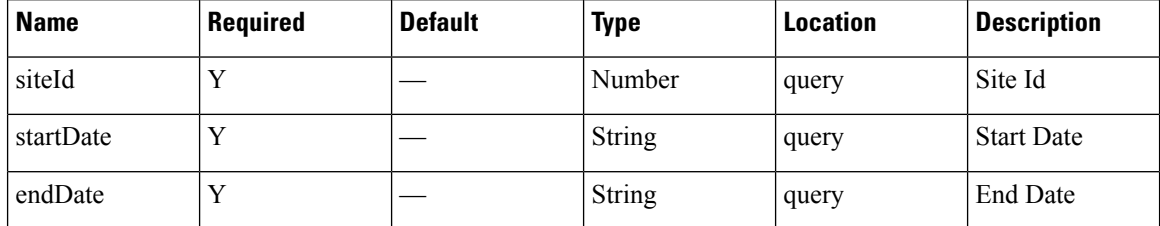

# **Content Type**

application/json

**Usage Guidelines** https://**<tenant-id>**.cmxcisco.com/api/presence/v1/connected/hourly/?siteId=**<Site ID>**&date=**<date in yyyy-mm-dd>**

### **Sample Output**

{

}

"0":0, "1":0, "2":0, "3":0, "4":0, "5":0, "6":0, "7":0, "8":0, "9":0

# **GET: Daily Count of Visitors for Last Week**

### **Description**

This API returns the daily count of visitors for the last 7 days including today.

**HTTP Method**

GET

### **Resource URI**

/api/presence/v1/visitor/daily/lastweek

### **Requires OAuth**

N

### **Parameters**

**Table 85: Parameter Details**

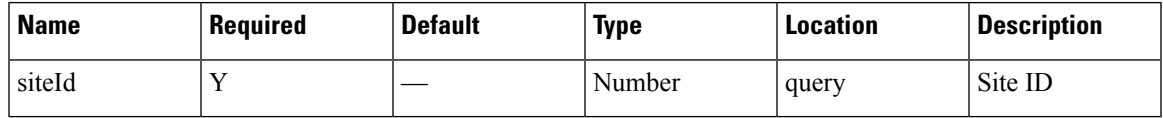

# **Content Type**

# **GET: Daily Count of Visitors for Last Month**

### **Description**

This API returns the daily count of visitors for the last 30 days including today.

### **HTTP Method**

GET

### **Resource URI**

/api/presence/v1/visitor/daily/lastmonth

#### **Requires OAuth**

N

#### **Parameters**

**Table 86: Parameter Details**

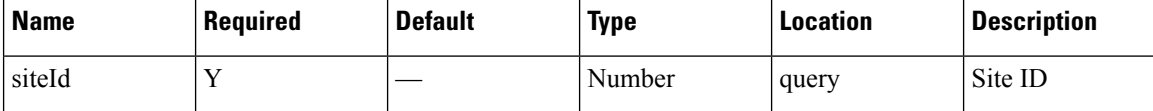

### **Content Type**

application/json

# **GET: Daily Count of Visitors by Hour Category for a Date Range**

#### **Description**

This API returns the daily count of visitors seen during morning, business, evening hours for the specified date range.

### **HTTP Method**

GET

### **Resource URI**

/api/presence/v1/visitor/daily/hourcategory

### **Requires OAuth**

Ш

#### **Parameters**

### **Table 87: Parameter Details**

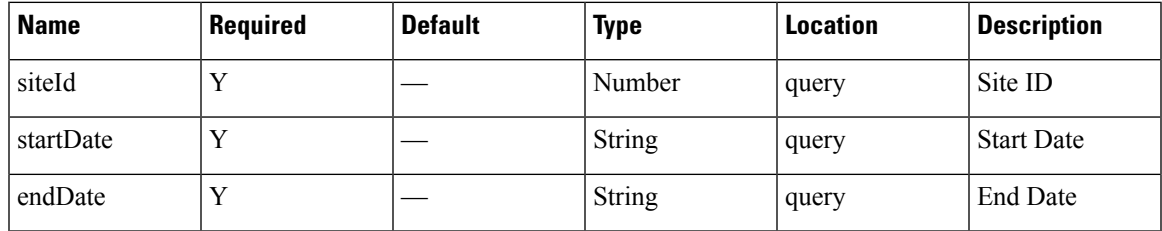

### **Content Type**

application/json

**Usage Guidelines** https://**<tenant-id>**.cmxcisco.com/api/presence/v1/visitor/daily/hourcategory/?siteId=**<Site ID>**&date=**<date in yyyy-mm-dd>**

### **Sample Output**

{

```
"2017-03-01":{
  "business_hours":0,
   "evening_hours":0,
   "morning_hours":0
},
"2017-03-02":{
   "business_hours":null,
   "evening_hours":null,
   "morning_hours":null
},
"2017-03-03":{
   "business_hours":null,
   "evening_hours":null,
   "morning_hours":null
},
"2017-03-04":{
   "business_hours":null,
   "evening_hours":null,
   "morning_hours":null
},
"2017-03-05":{
   "business_hours":null,
   "evening_hours":null,
   "morning_hours":null
},
"2017-03-06":{
   "business_hours":null,
   "evening_hours":null,
   "morning_hours":null
},
"2017-03-07":{
   "business_hours":null,
   "evening_hours":null,
   "morning_hours":null
},
"2017-03-08":{
   "business_hours":null,
   "evening_hours":null,
```

```
"morning_hours":null
},
"2017-03-09":{
   "business_hours":null,
   "evening_hours":null,
   "morning_hours":null
},
"2017-03-10":{
   "business_hours":null,
   "evening_hours":null,
   "morning_hours":null
}
```
# **GET: Visitor Summary for a Day**

}

### **Description**

This API returns a summary of visitor traffic for the specified date.

### **HTTP Method**

GET

# **Resource URI**

/api/presence/v1/visitor/daysummary

### **Requires OAuth**

N

### **Parameters**

**Table 88: Parameter Details**

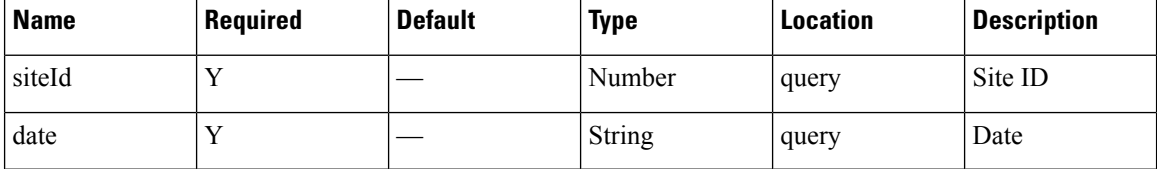

### **Content Type**

application/json

# **GET: Visitor Summary for Week**

### **Description**

This API returns a summary of visitor traffic for the week of the specified date.

# **HTTP Method**

GET

### **Resource URI**

/api/presence/v1/visitor/weeksummary

### **Requires OAuth**

N

### **Parameters**

**Table 89: Parameter Details**

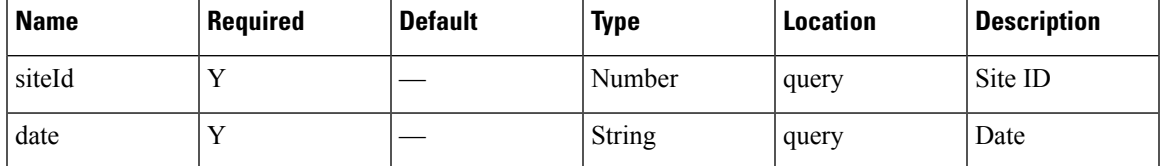

# **Content Type**

application/json

# **GET: Visitor Summary for Month**

# **Description**

This API returns a summary of visitor traffic for the month of the specified date.

## **HTTP Method**

GET

### **Resource URI**

/api/presence/v1/visitor/monthsummary

# **Requires OAuth**

N

### **Parameters**

**Table 90: Parameter Details**

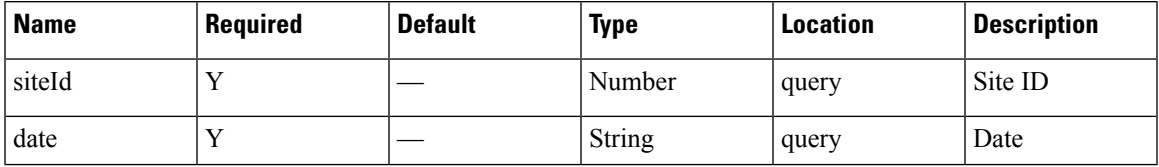

I

# **Content Type**

# **Summary API**

# **GET: Site KPI Summary for Specified Date or Date Range**

### **Description**

This API returns the KPI summary for the given site and specified date or date range.

### **HTTP Method**

**GET** 

# **Resource URI**

/api/presence/v1/kpisummary

### **Requires OAuth**

N

### **Parameters**

**Table 91: Parameter Details**

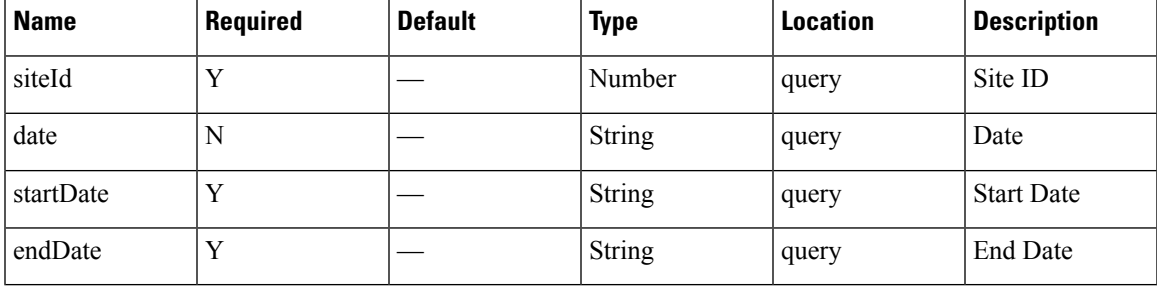

### **Content Type**

application/json

**Usage Guidelines** https://**<tenant-id>**.cmxcisco.com/api/presence/v1/kpisummary?siteId=**<Site ID>**&startDate=**<date in yyyy-mm-dd>**&endDate=**<date in yyyy-mm-dd>**

### **Sample Output**

{

```
"visitorCount":107,
"totalPasserbyCount":0,
"totalVisitorCount":100,
"totalConnectedCount":0,
"connectedPercentage":0,
"conversionRate":100,
"averageDwell":0.0,
"averageDwellByLevels":{
```

```
"FIVE_TO_THIRTY_MINUTES":{
      "average":0.\overline{0},"count":0
   },
   "THIRTY_TO_SIXTY_MINUTES":{
      "average":0.0,
      "count":0
   },
   "ONE_TO_FIVE_HOURS":{
      "average":0.0,
      "count":0
   },
   "FIVE_TO_EIGHT_HOURS":{
      "average":0.0,
      "count":0
   },
   "EIGHT_PLUS_HOURS":{
      \sqrt{\frac{1}{n}} average\sqrt{\frac{n}{n}}: 0.0,
      "count":0
   }
},
"topManufacturers":null,
"peakSummary":null,
"peakWeekSummary":{
   "peakHour":15,
   "peakDate":"2017-02-28",
   "peakWeek":0,
   "interval":"WEEK",
   "peakHourCount":49,
   "averageHourlyCount":25.0138888888889,
   "hourlyCounts":{
      "0":13,
      "1":13,
      "2":12,
      "3":11,
      "4":12,
      "5":13,
      "6":13,
      "7":15,
      "8":14,
      "9":15,
      "10":21,
       "11":26,
       "12":29,
      "13":31,
      "14":38,
      "15":44,
      "16":46,
      "17":41,
      "18":44,
      "19":38,
      "20":32,
      "21":28,
      "22":25,
      "23":25
   },
   "maxHour":15,
   "maxDay":1,
   "peakDayCount":112,
   "peakHourDay":"2017-02-27"
},
"peakMonthSummary":{
   "peakHour":16,
   "peakDate":"2017-03-01",
```

```
"peakWeek":9,
   "interval":"MONTH",
   "peakHourCount":45,
   "averageHourlyCount":25.5,
   "hourlyCounts":{
      "0":20,
      "1":18,
      "2":14,
      "3":13,
      "4":14,
      "5":17,
      "6":18,
      "7":18,
      "8":19,
      "9":15,
      "10":23,
      "11":22,
      "12":31,
      "13":28,
      "14":37,
      "15":41,
      "16":45,
      "17":43,
      "18":42,
      "19":33,
      "20":29,
      "21":28,
      "22":26,
      "23":18
   },
   "maxHour":16,
   "maxDay":3,
   "peakDayCount":100,
   "peakHourDay":"2017-03-01"
}
```
# **GET: Site KPI Summary for Today**

}

### **Description**

This API returns the KPI summary for the given site today until now.

### **HTTP Method**

**GET** 

### **Resource URI**

/api/presence/v1/kpisummary/today

### **Requires OAuth**

### **Parameters**

**Table 92: Parameter Details**

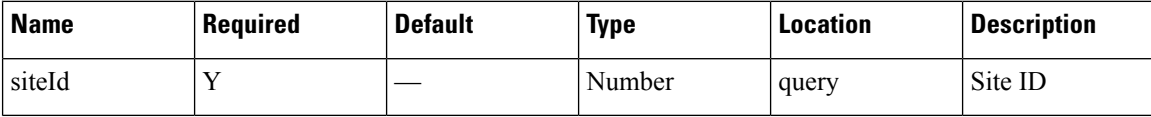

# **Content Type**

application/json

# **GET: Site KPI Summary for Yesterday**

### **Description**

This API returns the KPI summary for the given site yesterday.

### **HTTP Method**

GET

# **Resource URI**

/api/presence/v1/kpisummary/yesterday

### **Requires OAuth**

N

### **Parameters**

**Table 93: Parameter Details**

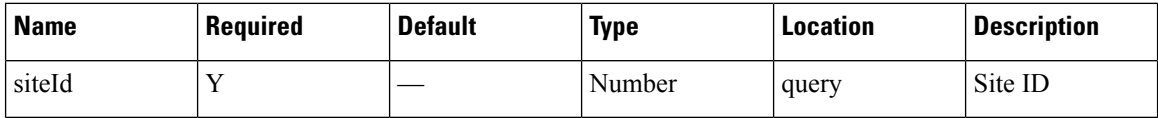

### **Content Type**

application/json

# **GET: Site KPI Summary for Last 3 Days**

# **Description**

This API returns the KPI summary for the given site for the last 3 days.

### **HTTP Method**

/api/presence/v1/kpisummary/3days

### **Requires OAuth**

N

### **Parameters**

**Table 94: Parameter Details**

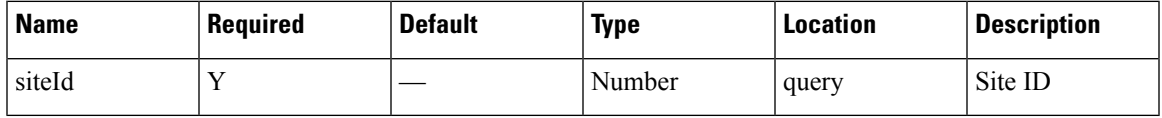

# **Content Type**

application/json

# **GET: Site KPI Summary for last 7 days**

# **Description**

This API returns the KPI summary for the given site for the last 7 days.

### **HTTP Method**

GET

### **Resource URI**

/api/presence/v1/kpisummary/lastweek

### **Requires OAuth**

N

# **Parameters**

**Table 95: Parameter Details**

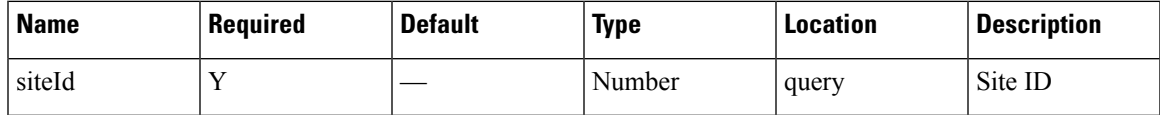

### **Content Type**

# **GET: Site KPI Summary for Last 30 Days**

# **Description**

This API returns the KPI summary for the given site for the last 30 days.

## **HTTP Method**

GET

### **Resource URI**

/api/presence/v1/kpisummary/lastmonth

### **Requires OAuth**

N

### **Parameters**

**Table 96: Parameter Details**

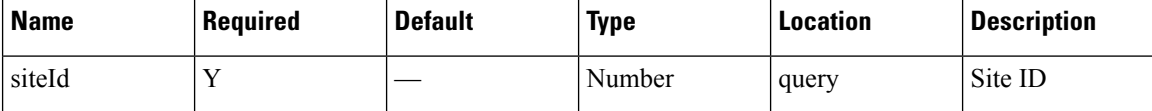

### **Content Type**

application/json

# **GET: Site Insights for Specified Date or Date Range**

#### **Description**

This API returns the insights for the given site and specified date or date range.

### **HTTP Method**

**GET** 

### **Resource URI**

/api/presence/v1/insights

### **Requires OAuth**
Ш

#### **Parameters**

#### **Table 97: Parameter Details**

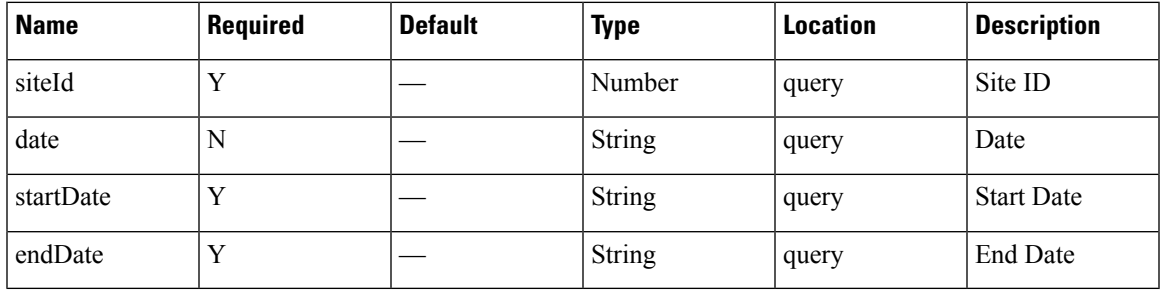

#### **Content Type**

application/json

**Usage Guidelines** https://**<tenant-id>**.cmxcisco.com/api/presence/v1/insights/?siteId=**<Site ID>**&startDate=**<date in yyyy-mm-dd>**&endDate=**<date in yyyy-mm-dd>**

#### **Sample Output**

{

```
"weekStatus":null,
"monthStatus":null,
"yesterdayStatus":null,
"weekStats":{
   "peakDay":"2017-02-28",
   "busiestHour":0,
   "peakCount":112,
   "busiestDay":0,
   "hourlyAverage":25.0138888888889,
   "peakHour":15,
   "peakHourCount":49,
   "peakHourDay":"2017-02-27",
   "busiestWeekDate":"2017-03-01",
   "busiestMonthDate":null
},
"monthStats":{
   "peakDay":"2017-03-01",
   "busiestHour":16,
   "peakCount":100,
   "busiestDay":3,
   "hourlyAverage":25.5,
   "peakHour":16,
   "peakHourCount":45,
   "peakHourDay":"2017-03-01",
   "busiestWeekDate":null,
   "busiestMonthDate":"2017-03-01"
},
"weekRepeatVisitorStats":{
   "DAILY":{
      "peakDay":"2017-03-01",
      "busiestHour":0,
      "peakCount":60,
      "busiestDay":-1,
      "hourlyAverage":14.6111111111111,
      "peakHour":18,
      "peakHourCount":34,
```

```
"peakHourDay":null,
      "busiestWeekDate":null,
      "busiestMonthDate":null
  },
   "WEEKLY":{
     "peakDay":"2017-02-27",
      "busiestHour":16,
      "peakCount":27,
      "busiestDay":-1,
      "hourlyAverage":5.375,
      "peakHour":16,
      "peakHourCount":19,
      "peakHourDay":null,
      "busiestWeekDate":null,
      "busiestMonthDate":null
   },
   "OCCASIONAL":{
      "peakDay":"2017-02-28",
      "busiestHour":0,
      "peakCount":20,
      "busiestDay":-1,
      "hourlyAverage":2.44444444444444,
      "peakHour":19,
      "peakHourCount":6,
      "peakHourDay":null,
      "busiestWeekDate":null,
      "busiestMonthDate":null
   },
   "FIRST_TIME":{
      "peakDay":"2017-02-27",
      "busiestHour":0,
      "peakCount":24,
      "busiestDay":-1,
      "hourlyAverage":1.88888888888889,
      "peakHour":15,
      "peakHourCount":6,
      "peakHourDay":null,
      "busiestWeekDate":null,
      "busiestMonthDate":null
  },
  "YESTERDAY":{
      "peakDay":null,
      "busiestHour":0,
      "peakCount":0,
      "busiestDay":0,
      "hourlyAverage":0.0,
      "peakHour":0,
      "peakHourCount":0,
      "peakHourDay":null,
      "busiestWeekDate":null,
      "busiestMonthDate":null
   }
},
"monthRepeatVisitorStats":{
   "DAILY":{
      "peakDay":"2017-03-01",
      "busiestHour":18,
      "peakCount":60,
      "busiestDay":-1,
      "hourlyAverage":18.4166666666667,
      "peakHour":18,
      "peakHourCount":34,
      "peakHourDay":null,
      "busiestWeekDate":null,
```

```
"busiestMonthDate":null
   },
   "WEEKLY":{
      "peakDay":"2017-03-01",
      "busiestHour":22,
      "peakCount":18,
      "busiestDay":-1,
      "hourlyAverage":3.75,
      "peakHour":22,
      "peakHourCount":6,
      "peakHourDay":null,
      "busiestWeekDate":null,
      "busiestMonthDate":null
   },
   "OCCASIONAL":{
      "peakDay":"2017-03-01",
      "busiestHour":7,
      "peakCount":8,
      "busiestDay":-1,
      "hourlyAverage":1.83333333333333,
      "peakHour":7,
      "peakHourCount":4,
      "peakHourDay":null,
      "busiestWeekDate":null,
      "busiestMonthDate":null
   },
   "FIRST_TIME":{
      "peakDay":"2017-03-01",
      "busiestHour":16,
      "peakCount":14,
      "busiestDay":-1,
      "hourlyAverage":1.5,
      "peakHour":16,
      "peakHourCount":5,
      "peakHourDay":null,
      "busiestWeekDate":null,
      "busiestMonthDate":null
   },
   "YESTERDAY":{
      "peakDay":null,
      "busiestHour":0,
      "peakCount":0,
      "busiestDay":0,
      "hourlyAverage":0.0,
      "peakHour":0,
      "peakHourCount":0,
      "peakHourDay":null,
      "busiestWeekDate":null,
      "busiestMonthDate":null
   }
}
```
}

# **Clients API**

# **GET: Excluded Client Counts**

#### **Description**

This API returns the client counts excluded by filters.

#### **HTTP Method**

GET

#### **Resource URI**

/api/presence/v1/excluded

#### **Requires OAuth**

N

#### **Parameters**

**Table 98: Parameter Details**

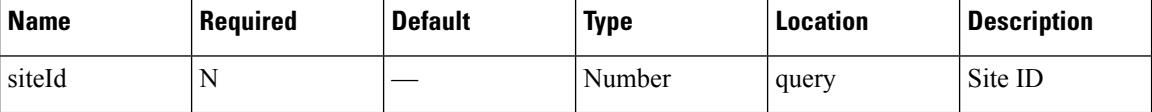

#### **Content Type**

application/json

**Usage Guidelines** https://**<tenant-id>**.cmxcisco.com/api/presence/v1/excluded?siteId=**<Site ID>**

#### **Sample Output**

```
{
   "repeat":0,
   "dwell":0,
   "ssid":0
}
```
# **GET: Active Clients**

#### **Description**

This API returns the active clients seen in the last 20 minutes.

Ш

#### **HTTP Method**

GET

#### **Resource URI**

/api/presence/v1/clients

#### **Requires OAuth**

N

#### **Parameters**

None.

#### **Content Type**

application/json

**Usage Guidelines** https://**<tenant-id>**.cmxcisco.com/api/presence/v1/excluded?siteId=**<Site ID>**

#### **Sample Output**

```
\overline{1}{
      "siteEntries":{
         "1487056035936":{
            "macAddress":"ac:c3:3a:87:5c:79",
            "status":"PASSERBY",
            "siteId":1487056035936,
            "siteName":"PSL NOC",
            "firstRssiTime":1488360873407,
            "lastRssiTime":1488360873407,
            "lastMarkedPasserBy":1488360873407,
            "firstMarkedVisitor":0,
            "lastMarkedVisitor":0,
            "firstMarkedAssociated":0,
            "lastMarkedAssociated":0,
            "lastInfoTime":0,
            "rssi":-83,
            "currentApMacAddress":"00:2a:10:f8:87:50",
            "currentApName":null,
            "lastApMacAddress":null,
            "lastApName":null,
            "controller":"10.222.175.13",
            "firstRssiTimeStamp":"2017-03-01 09:34:407",
            "lastRssiTimeStamp":"2017-03-01 09:34:407",
            "lastMarkedPasserByTimeStamp":"2017-03-01 09:34:407",
            "firstMarkedVisitorTimeStamp":"null",
            "lastMarkedVisitorTimeStamp":"null",
            "lastMarkedAssociatedTimeStamp":"null",
            "firstMarkedAssociatedTimeStamp":"null",
            "lastInfoTimeStamp":"null",
            "lastHeard":1488360873407
         }
     },
      "macAddress":"ac:c3:3a:87:5c:79",
      "changedOn":1488360873407,
      "status":"PASSERBY",
```
}, {

```
"ipv4Address":null,
"ipv6Address":null,
"ssid":null,
"bytesReceived":0,
"bytesSent":0,
"lastSiteId":0,
"currentSiteId":1487056035936,
"rssi":-83,
"currentSiteName":"PSL NOC",
"changedOnTimeStamp":"2017-03-01 09:34:407",
"lastApMacAddress":"",
"currentApMacAddress":"00:2a:10:f8:87:50",
"currentApName":null,
"lastApName":"",
"lastSiteName":""
"siteEntries":{
   "1487056035936":{
      "macAddress":"cc:61:e5:88:f0:d8",
      "status":"PASSERBY",
      "siteId":1487056035936,
      "siteName":"PSL NOC",
     "firstRssiTime":1488360977448,
     "lastRssiTime":1488361771824,
      "lastMarkedPasserBy":1488361771824,
      "firstMarkedVisitor":0,
      "lastMarkedVisitor":0,
      "firstMarkedAssociated":0,
     "lastMarkedAssociated":0,
     "lastInfoTime":0,
      "rssi":-84,
      "currentApMacAddress":"84:3d:c6:14:73:50",
      "currentApName":null,
     "lastApMacAddress":"00:2a:10:f8:87:50",
      "lastApName":null,
      "controller":"10.222.175.13",
      "firstRssiTimeStamp":"2017-03-01 09:36:448",
      "lastRssiTimeStamp":"2017-03-01 09:49:824",
      "lastMarkedPasserByTimeStamp":"2017-03-01 09:49:824",
      "firstMarkedVisitorTimeStamp":"null",
      "lastMarkedVisitorTimeStamp":"null",
      "lastMarkedAssociatedTimeStamp":"null",
      "firstMarkedAssociatedTimeStamp":"null",
      "lastInfoTimeStamp":"null",
      "lastHeard":1488361771824
   },
   "1487260407843":{
      "macAddress":"cc:61:e5:88:f0:d8",
      "status":"PASSERBY",
      "siteId":1487260407843,
     "siteName":"NOC",
      "firstRssiTime":1488361225740,
      "lastRssiTime":1488361589829,
      "lastMarkedPasserBy":1488361589829,
      "firstMarkedVisitor":0,
      "lastMarkedVisitor":0,
      "firstMarkedAssociated":0,
      "lastMarkedAssociated":0,
      "lastInfoTime":0,
      "rssi":-82,
      "currentApMacAddress":"84:3d:c6:0a:bb:80",
      "currentApName":null,
      "lastApMacAddress":null,
```

```
"lastApName":null,
         "controller":"10.222.175.13",
         "firstRssiTimeStamp":"2017-03-01 09:40:740",
         "lastRssiTimeStamp":"2017-03-01 09:46:829",
         "lastMarkedPasserByTimeStamp":"2017-03-01 09:46:829",
         "firstMarkedVisitorTimeStamp":"null",
         "lastMarkedVisitorTimeStamp":"null",
         "lastMarkedAssociatedTimeStamp":"null",
         "firstMarkedAssociatedTimeStamp":"null",
         "lastInfoTimeStamp":"null",
         "lastHeard":1488361589829
      }
   },
   "macAddress":"cc:61:e5:88:f0:d8",
   "changedOn":1488361771824,
   "status":"PASSERBY",
   "ipv4Address":null,
   "ipv6Address":null,
   "ssid":null,
   "bytesReceived":0,
   "bytesSent":0,
   "lastSiteId":1487056035936,
   "currentSiteId":1487056035936,
   "rssi":-84,
   "currentSiteName":"PSL NOC",
   "changedOnTimeStamp":"2017-03-01 09:49:824",
   "lastApMacAddress":"84:3d:c6:14:73:50",
   "currentApMacAddress":"84:3d:c6:14:73:50",
   "currentApName":null,
   "lastApName":null,
   "lastSiteName":"PSL NOC"
},
{
   "siteEntries":{
      "1487056035936":{
         "macAddress":"dc:1a:c5:4c:c7:d3",
         "status":"PASSERBY",
         "siteId":1487056035936,
         "siteName":"PSL NOC",
         "firstRssiTime":1488361425736,
         "lastRssiTime":1488361425736,
         "lastMarkedPasserBy":1488361425736,
         "firstMarkedVisitor":0,
         "lastMarkedVisitor":0,
         "firstMarkedAssociated":0,
         "lastMarkedAssociated":0,
         "lastInfoTime":0,
         "rssi":-87,
         "currentApMacAddress":"00:2a:10:ee:40:40",
         "currentApName":null,
         "lastApMacAddress":null,
         "lastApName":null,
         "controller":"10.222.175.13",
         "firstRssiTimeStamp":"2017-03-01 09:43:736",
         "lastRssiTimeStamp":"2017-03-01 09:43:736",
         "lastMarkedPasserByTimeStamp":"2017-03-01 09:43:736",
         "firstMarkedVisitorTimeStamp":"null",
         "lastMarkedVisitorTimeStamp":"null",
         "lastMarkedAssociatedTimeStamp":"null",
         "firstMarkedAssociatedTimeStamp":"null",
         "lastInfoTimeStamp":"null",
         "lastHeard":1488361425736
      }
```
},

```
"macAddress":"dc:1a:c5:4c:c7:d3",
      "changedOn":1488361427739,
      "status":"PASSERBY",
      "ipv4Address":null,
      "ipv6Address":null,
      "ssid":null,
      "bytesReceived":0,
      "bytesSent":0,
      "lastSiteId":1487056035936,
      "currentSiteId":1487056035936,
      "rssi":-87,
      "currentSiteName":"PSL NOC",
      "changedOnTimeStamp":"2017-03-01 09:43:739",
     "lastApMacAddress":"00:2a:10:ee:40:40",
     "currentApMacAddress":"00:2a:10:ee:40:40",
      "currentApName":null,
      "lastApName":null,
      "lastSiteName":"PSL NOC"
   },
   {
      "siteEntries":{
         "1487056035936":{
            "macAddress":"00:08:22:be:76:bb",
            "status":"PASSERBY",
            "siteId":1487056035936,
            "siteName":"PSL NOC",
            "firstRssiTime":1488359961555,
            "lastRssiTime":1488360953775,
            "lastMarkedPasserBy":1488360953775,
            "firstMarkedVisitor":0,
            "lastMarkedVisitor":0,
            "firstMarkedAssociated":0,
            "lastMarkedAssociated":0,
            "lastInfoTime":0,
            "rssi":-81,
            "currentApMacAddress":"00:2a:10:ee:40:40",
            "currentApName":null,
            "lastApMacAddress":"84:3d:c6:14:73:50",
            "lastApName":null,
            "controller":"10.222.175.13",
            "firstRssiTimeStamp":"2017-03-01 09:19:555",
            "lastRssiTimeStamp":"2017-03-01 09:35:775",
            "lastMarkedPasserByTimeStamp":"2017-03-01 09:35:775",
            "firstMarkedVisitorTimeStamp":"null",
            "lastMarkedVisitorTimeStamp":"null",
            "lastMarkedAssociatedTimeStamp":"null",
            "firstMarkedAssociatedTimeStamp":"null",
            "lastInfoTimeStamp":"null",
            "lastHeard":1488360953775
         },
         "1487260407843":
….<etc>
```
## **GET: Client Detail**

#### **Description**

This API returns the client detail for the specified MAC address for a specified site.

Ш

#### **HTTP Method**

GET

#### **Resource URI**

/api/presence/v1/clients/macaddress

#### **Requires OAuth**

N

#### **Parameters**

#### **Table 99: Parameter Details**

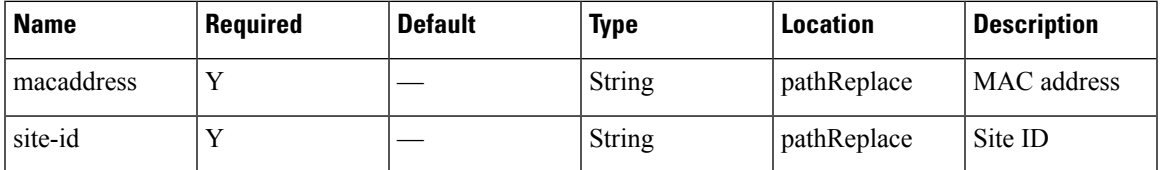

#### **Content Type**

application/json

**Usage Guidelines** https://**<tenant-id>**.cmxcisco.com/api/presence/v1/clients?siteId=**<Site ID>**&macaddress=**<MAC address>**

#### **Sample Output**

[

```
{
  "siteEntries":{
      "1487056035936":{
         "macAddress":"50:c8:e5:c5:ba:f0",
         "status":"PASSERBY",
         "siteId":1487056035936,
         "siteName":"PSL NOC",
        "firstRssiTime":1488362139553,
         "lastRssiTime":1488362515548,
         "lastMarkedPasserBy":1488362515548,
         "firstMarkedVisitor":0,
         "lastMarkedVisitor":0,
         "firstMarkedAssociated":0,
         "lastMarkedAssociated":0,
         "lastInfoTime":0,
         "rssi":-88,
         "currentApMacAddress":"00:2a:10:f8:87:50",
         "currentApName":null,
         "lastApMacAddress":null,
         "lastApName":null,
         "controller":"10.222.175.13",
         "firstRssiTimeStamp":"2017-03-01 09:55:553",
         "lastRssiTimeStamp":"2017-03-01 10:01:548",
         "lastMarkedPasserByTimeStamp":"2017-03-01 10:01:548",
         "firstMarkedVisitorTimeStamp":"null",
         "lastMarkedVisitorTimeStamp":"null",
         "lastMarkedAssociatedTimeStamp":"null",
         "firstMarkedAssociatedTimeStamp":"null",
```

```
"lastInfoTimeStamp":"null",
      "lastHeard":1488362515548
   },
   "1487260407843":{
      "macAddress":"50:c8:e5:c5:ba:f0",
      "status":"PASSERBY",
      "siteId":1487260407843,
      "siteName":"NOC",
      "firstRssiTime":1488362141536,
      "lastRssiTime":1488362513641,
      "lastMarkedPasserBy":1488362513641,
      "firstMarkedVisitor":0,
      "lastMarkedVisitor":0,
      "firstMarkedAssociated":0,
      "lastMarkedAssociated":0,
      "lastInfoTime":0,
      "rssi":-92,
      "currentApMacAddress":"84:3d:c6:0a:bb:80",
      "currentApName":null,
      "lastApMacAddress":null,
      "lastApName":null,
      "controller":"10.222.175.13",
      "firstRssiTimeStamp":"2017-03-01 09:55:536",
      "lastRssiTimeStamp":"2017-03-01 10:01:641",
      "lastMarkedPasserByTimeStamp":"2017-03-01 10:01:641",
      "firstMarkedVisitorTimeStamp":"null",
      "lastMarkedVisitorTimeStamp":"null",
      "lastMarkedAssociatedTimeStamp":"null",
      "firstMarkedAssociatedTimeStamp":"null",
      "lastInfoTimeStamp":"null",
      "lastHeard":1488362513641
   }
},
"macAddress":"50:c8:e5:c5:ba:f0",
"changedOn":1488362527563,
"status":"PASSERBY",
"ipv4Address":null,
"ipv6Address":null,
"ssid":null,
"bytesReceived":0,
"bytesSent":0,
"lastSiteId":1487056035936,
"currentSiteId":1487056035936,
"rssi":-92,
"currentSiteName":"PSL NOC",
"changedOnTimeStamp":"2017-03-01 10:02:563",
"lastApMacAddress":"00:2a:10:f8:87:50",
"currentApMacAddress":"00:2a:10:f8:87:50",
"currentApName":null,
"lastApName":null,
"lastSiteName":"PSL NOC"
"siteEntries":{
   "1487056035936":{
      "macAddress":"cc:61:e5:88:f0:d8",
      "status":"PASSERBY",
      "siteId":1487056035936,
      "siteName":"PSL NOC",
      "firstRssiTime":1488360977448,
      "lastRssiTime":1488361771824,
      "lastMarkedPasserBy":1488361771824,
      "firstMarkedVisitor":0,
      "lastMarkedVisitor":0,
```
}, {

```
"firstMarkedAssociated":0,
      "lastMarkedAssociated":0,
      "lastInfoTime":0,
      "rssi":-84,
      "currentApMacAddress":"84:3d:c6:14:73:50",
      "currentApName":null,
      "lastApMacAddress":"00:2a:10:f8:87:50",
      "lastApName":null,
      "controller":"10.222.175.13",
      "firstRssiTimeStamp":"2017-03-01 09:36:448",
      "lastRssiTimeStamp":"2017-03-01 09:49:824",
      "lastMarkedPasserByTimeStamp":"2017-03-01 09:49:824",
      "firstMarkedVisitorTimeStamp":"null",
      "lastMarkedVisitorTimeStamp":"null",
      "lastMarkedAssociatedTimeStamp":"null",
      "firstMarkedAssociatedTimeStamp":"null",
      "lastInfoTimeStamp":"null",
      "lastHeard":1488361771824
   },
   "1487260407843":{
      "macAddress":"cc:61:e5:88:f0:d8",
      "status":"PASSERBY",
      "siteId":1487260407843,
      "siteName":"NOC",
      "firstRssiTime":1488361225740,
      "lastRssiTime":1488361589829,
      "lastMarkedPasserBy":1488361589829,
      "firstMarkedVisitor":0,
      "lastMarkedVisitor":0,
      "firstMarkedAssociated":0,
      "lastMarkedAssociated":0,
      "lastInfoTime":0,
      "rssi":-82,
      "currentApMacAddress":"84:3d:c6:0a:bb:80",
      "currentApName":null,
      "lastApMacAddress":null,
      "lastApName":null,
      "controller":"10.222.175.13",
      "firstRssiTimeStamp":"2017-03-01 09:40:740",
      "lastRssiTimeStamp":"2017-03-01 09:46:829",
      "lastMarkedPasserByTimeStamp":"2017-03-01 09:46:829",
      "firstMarkedVisitorTimeStamp":"null",
      "lastMarkedVisitorTimeStamp":"null",
      "lastMarkedAssociatedTimeStamp":"null",
      "firstMarkedAssociatedTimeStamp":"null",
      "lastInfoTimeStamp":"null",
      "lastHeard":1488361589829
   }
},
"macAddress":"cc:61:e5:88:f0:d8",
"changedOn":1488361771824,
"status":"PASSERBY",
"ipv4Address":null,
"ipv6Address":null,
"ssid":null,
"bytesReceived":0,
"bytesSent":0,
"lastSiteId":1487056035936,
"currentSiteId":1487056035936,
"rssi":-84,
"currentSiteName":"PSL NOC",
"changedOnTimeStamp":"2017-03-01 09:49:824",
"lastApMacAddress":"84:3d:c6:14:73:50",
"currentApMacAddress":"84:3d:c6:14:73:50",
```
}, {

```
"currentApName":null,
"lastApName":null,
"lastSiteName":"PSL NOC"
"siteEntries":{
   "1487056035936":{
      "macAddress":"b4:ce:f6:6e:9d:ea",
      "status":"PASSERBY",
      "siteId":1487056035936,
      "siteName":"PSL NOC",
      "firstRssiTime":1488357877311,
      "lastRssiTime":1488362333581,
     "lastMarkedPasserBy":1488362333581,
      "firstMarkedVisitor":0,
      "lastMarkedVisitor":0,
      "firstMarkedAssociated":0,
      "lastMarkedAssociated":0,
     "lastInfoTime":0,
     "rssi":-90,
      "currentApMacAddress":"00:2a:10:f8:87:50",
      "currentApName":null,
      "lastApMacAddress":"84:3d:c6:14:73:50",
      "lastApName":null,
      "controller":"10.222.175.13",
      "firstRssiTimeStamp":"2017-03-01 08:44:311",
      "lastRssiTimeStamp":"2017-03-01 09:58:581",
      "lastMarkedPasserByTimeStamp":"2017-03-01 09:58:581",
      "firstMarkedVisitorTimeStamp":"null",
      "lastMarkedVisitorTimeStamp":"null",
      "lastMarkedAssociatedTimeStamp":"null",
      "firstMarkedAssociatedTimeStamp":"null",
      "lastInfoTimeStamp":"null",
      "lastHeard":1488362333581
   },
   "1487260407843":{
     "macAddress":"b4:ce:f6:6e:9d:ea",
      "status":"PASSERBY",
      "siteId":1487260407843,
      "siteName":"NOC",
     "firstRssiTime":1488357852934,
     "lastRssiTime":1488362696100,
      "lastMarkedPasserBy":1488362696100,
      "firstMarkedVisitor":0,
      "lastMarkedVisitor":0,
      "firstMarkedAssociated":0,
     "lastMarkedAssociated":0,
      "lastInfoTime":0,
      "rssi":-95,
      "currentApMacAddress":"84:3d:c6:0a:bb:80",
      "currentApName":null,
      "lastApMacAddress":null,
      "lastApName":null,
      "controller":"10.222.175.13",
      "firstRssiTimeStamp":"2017-03-01 08:44:934",
      "lastRssiTimeStamp":"2017-03-01 10:04:100",
      "lastMarkedPasserByTimeStamp":"2017-03-01 10:04:100",
      "firstMarkedVisitorTimeStamp":"null",
      "lastMarkedVisitorTimeStamp":"null",
      "lastMarkedAssociatedTimeStamp":"null",
      "firstMarkedAssociatedTimeStamp":"null",
      "lastInfoTimeStamp":"null",
      "lastHeard":1488362696100
   }
```
 $\mathbf{L}$ 

```
},
   "macAddress":"b4:ce:f6:6e:9d:ea",
   "changedOn":1488362696100,
   "status":"PASSERBY",
   "ipv4Address":null,
   "ipv6Address":null,
   "ssid":null,
   "bytesReceived":0,
   "bytesSent":0,
   "lastSiteId":1487260407843,
   "currentSiteId":1487260407843,
   "rssi":-95,
   "currentSiteName":"NOC",
  "changedOnTimeStamp":"2017-03-01 10:04:100",
  "lastApMacAddress":"84:3d:c6:0a:bb:80",
   "currentApMacAddress":"84:3d:c6:0a:bb:80",
   "currentApName":null,
   "lastApName":null,
   "lastSiteName":"NOC"
},
{
   "siteEntries":{
      "1487260407843":
```
### **GET: Active Client Counts**

#### **Description**

This API returns the count of active clients that are currently being tracked.

**HTTP Method**

GET

#### **Resource URI**

/api/presence/v1/clients/count

#### **Requires Basic Auth**

N

#### **Parameters**

None.

#### **Content Type**

application/json

I

#### **API History**

#### **Table 100: API History**

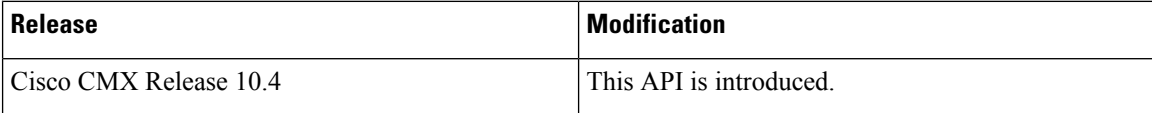

# **Passersby API**

# **GET: Count of Passersby Today**

#### **Description**

This API returns the count of passersby seen today until now.

#### **HTTP Method**

**GET** 

#### **Resource URI**

/api/presence/v1/passerby/count/today

#### **Requires OAuth**

N

#### **Parameters**

**Table 101: Parameter Details**

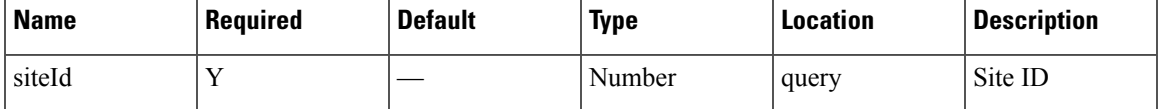

#### **Content Type**

application/json

**Usage Guidelines** https://**<tenant-id>**.cmxcisco.com/api/presence/v1/passerby/count/today?siteId=**<Site ID>**

#### **Sample Output**

Number

# **GET: Count of Passersby Yesterday**

#### **Description**

This API returns the count of passersby seen yesterday.

#### **HTTP Method**

GET

#### **Resource URI**

/api/presence/v1/passerby/count/yesterday

#### **Requires OAuth**

N

#### **Parameters**

**Table 102: Parameter Details**

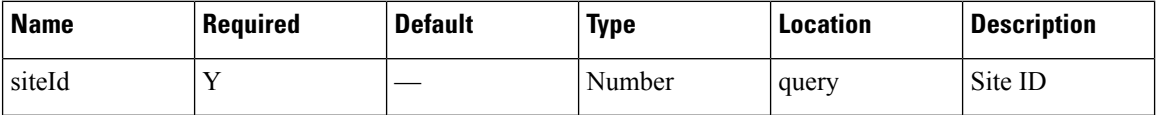

#### **Content Type**

application/json

**Usage Guidelines** https://**<tenant-id>**.cmxcisco.com/api/presence/v1/passerby/count/yesterday?siteId=**<Site ID>**

#### **Sample Output**

Number

# **GET: Average Count of Passersby in Last 3 Days**

#### **Description**

This API returns the average count of passersby seen in the last 3 days.

#### **HTTP Method**

**GET** 

#### **Resource URI**

/api/presence/v1/passerby/count/3days

#### **Parameters**

#### **Table 103: Parameter Details**

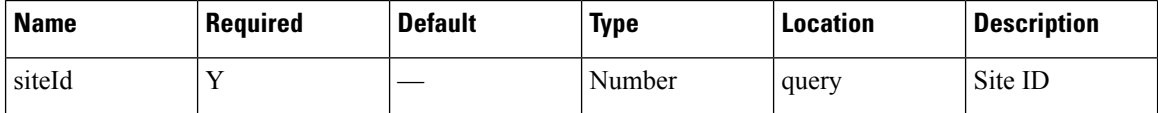

#### **Content Type**

application/json

**Usage Guidelines** https://**<tenant-id>**.cmxcisco.com/api/presence/v1/passerby/count/3days?siteId=**<Site ID>**

#### **Sample Output**

Number

# **GET: Average Count of Passersby in the Last 7 days**

#### **Description**

This API returns the average count of passersby seen in the last 7 days.

#### **HTTP Method**

**GET** 

#### **Resource URI**

/api/presence/v1/passerby/count/lastweek

#### **Requires OAuth**

N

#### **Parameters**

**Table 104: Parameter Details**

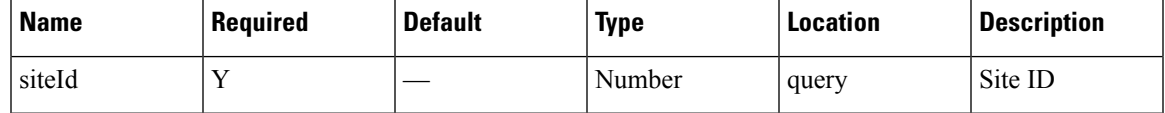

#### **Content Type**

application/json

**Usage Guidelines** https://**<tenant-id>**.cmxcisco.com/api/presence/v1/passerby/count/lastweek?siteId=**<Site ID>**

#### **Sample Output**

Number

# **GET: Average Count of Passersby in the Last 30 Days**

#### **Description**

This API returns the average count of passersby seen in the last 30 days.

#### **HTTP Method**

GET

#### **Resource URI**

/api/presence/v1/passerby/count/lastmonth

#### **Parameters**

**Table 105: Parameter Details**

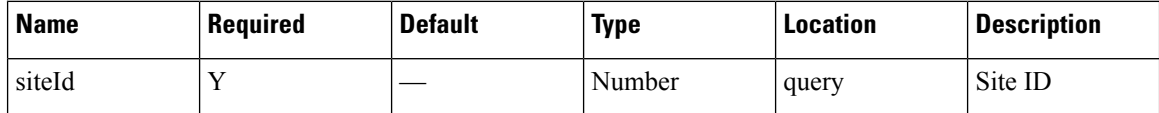

#### **Content Type**

application/json

**Usage Guidelines** https://**<tenant-id>**.cmxcisco.com/api/presence/v1/passerby/count/lastmonth?siteId=**<Site ID>**

#### **Sample Output**

Number

# **GET: Sum of Passerby Counts in the Specified Date Range**

#### **Description**

This API returns the sum of passerby counts for each day in the specified date range.

#### **HTTP Method**

GET

#### **Resource URI**

/api/presence/v1/passerby/total

#### **Parameters**

#### **Table 106: Parameter Details**

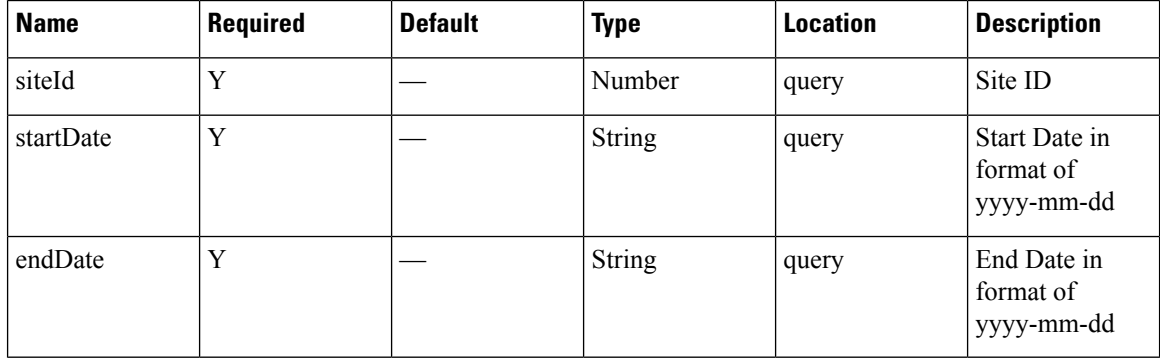

Ш

#### **Content Type**

application/json

**Usage Guidelines** https://**<tenant-id>**.cmxcisco.com/api/presence/v1/passerby/total?siteId=**<Site ID>**&startDate=**yyyy-mm-dd**&endDate=**yyyy-mm-dd**

#### **Sample Output**

Number

# **GET: Sum of Passerby Counts in the Last 3 Days**

#### **Description**

This API returns the sum of passerby counts for each day in the last 3 days.

#### **HTTP Method**

GET

#### **Resource URI**

/api/presence/v1/passerby/total/3days

#### **Requires OAuth**

N

#### **Parameters**

**Table 107: Parameter Details**

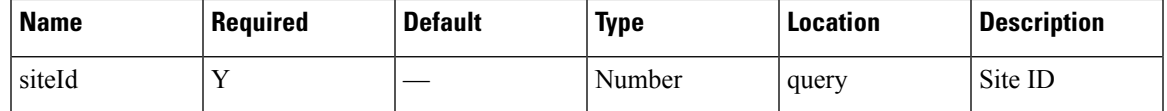

#### **Content Type**

application/json

**Usage Guidelines** https://**<tenant-id>**.cmxcisco.com/api/presence/v1/passerby/total/3days?siteId=**<Site ID>**

#### **Sample Output**

Number

### **GET: Sum of Passerby Counts in the Last 7 Days**

#### **Description**

This API returns the sum of passerby counts for each day in the last 7 days.

#### **HTTP Method**

GET

#### **Resource URI**

/api/presence/v1/passerby/total/lastweek

#### **Requires OAuth**

N

#### **Parameters**

**Table 108: Parameter Details**

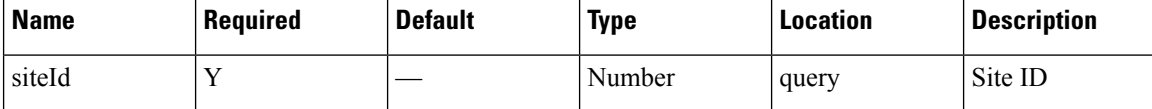

#### **Content Type**

application/json

**Usage Guidelines** https://**<tenant-id>**.cmxcisco.com/api/presence/v1/passerby/total/lastweek?siteId=**<Site ID>**

#### **Sample Output**

Number

# **GET: Count of Passersby on a Given Date**

#### **Description**

This API returns the count of passersby seen on a given day.

#### **HTTP Method**

GET

#### **Resource URI**

/api/presence/v1/passerby/count

#### **Requires OAuth**

N

#### **Parameters**

**Table 109: Parameter Details**

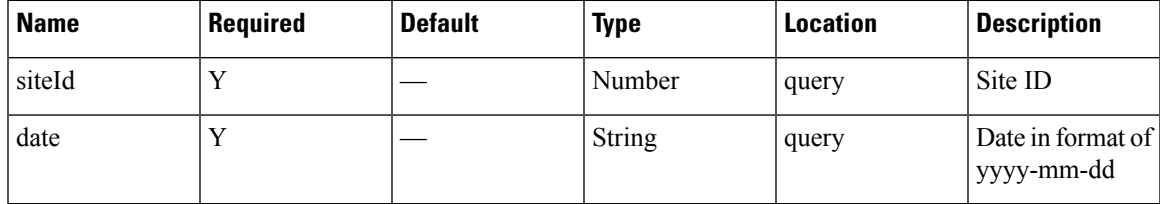

#### **Content Type**

application/json

**Usage Guidelines** https://**<tenant-id>**.cmxcisco.com/api/presence/v1/passerby/count?siteId=**<Site ID>**&date=**<date in yyyy-mm-dd>**

#### **Sample Output**

Number

# **GET: Sum of Passerby Counts in the Last 30 days**

#### **Description**

This API returns the sum of passerby counts for each day in the last 30 days.

#### **HTTP Method**

**GET** 

#### **Resource URI**

/api/presence/v1/passerby/total/lastmonth

#### **Requires OAuth**

N

#### **Parameters**

**Table 110: Parameter Details**

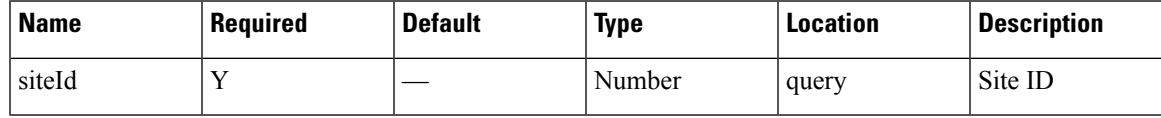

#### **Content Type**

application/json

**Usage Guidelines** https://**<tenant-id>**.cmxcisco.com/api/presence/v1/passerby/total/lastmonth?siteId=**<Site ID>**

#### **Sample Output**

Number

# **GET: Hourly Count of Passersby Today**

#### **Description**

This API returns the hourly count of passersby today until now.

#### **HTTP Method**

GET

#### **Resource URI**

/api/presence/v1/passerby/hourly/today

#### **Requires OAuth**

N

#### **Parameters**

#### **Table 111: Parameter Details**

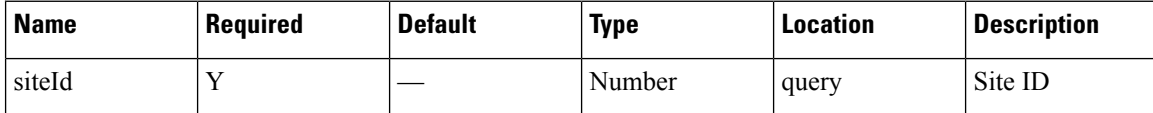

#### **Content Type**

application/json

**Usage Guidelines** https://**<tenant-id>**.cmxcisco.com/api/presence/v1/passerby/hourly/today?siteId=**<Site ID>**

#### **Sample Output**

{

"0":85, "1":45, "2":42, "3":45, "4":46, "5":48, "6":89, "7":180, "8":316,

```
"9":618,
"10":886,
"11":587,
"12":263
```
# **GET: Hourly Count of Passersby Yesterday**

#### **Description**

This API returns the hourly count of passersby yesterday.

#### **HTTP Method**

**GET** 

}

#### **Resource URI**

/api/presence/v1/passerby/hourly/yesterday

#### **Requires OAuth**

N

#### **Parameters**

**Table 112: Parameter Details**

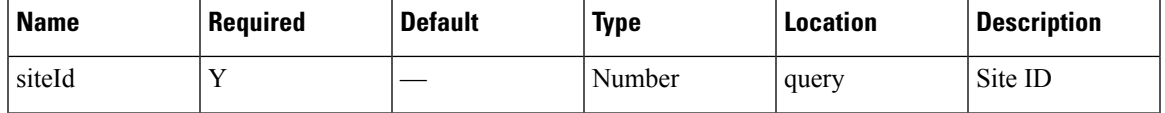

#### **Content Type**

application/json

**Usage Guidelines** https://**<tenant-id>**.cmxcisco.com/api/presence/v1/passerby/hourly/yesterday?siteId=**<Site ID>**

#### **Sample Output**

{

}

"0":85, "1":45, "2":42, "3":45, "4":46, "5":48, "6":89, "7":180, "8":316, "9":618, "10":886, "11":587, "12":263

### **GET: Hourly Count of Passersby for Last 3 days**

#### **Description**

This API returns the hourly count of passersby for the last 3 days including today.

#### **HTTP Method**

GET

#### **Resource URI**

/api/presence/v1/passerby/hourly/3days

#### **Requires OAuth**

N

#### **Parameters**

**Table 113: Parameter Details**

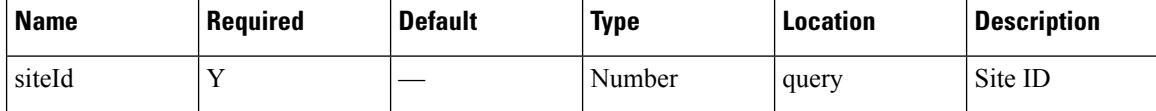

#### **Content Type**

application/json

**Usage Guidelines** https://**<tenant-id>**.cmxcisco.com/api/presence/v1/passerby/hourly/3days?siteId=**<Site ID>**

#### **Sample Output**

{

```
"2017-02-27":{
   "0":0,
   "1":61,
   "2":71,
   "3":71,
   "4":19,
   "5":43,
   "6":119,
   "7":182,
   "8":352,
   "9":732,
   "10":887,
   "11":681,
   "12":643,
   "13":834,
   "14":690,
   "15":605,
   "16":701,
   "17":916,
   "18":990,
   "19":1124,
```

```
"20":902,
   "21":604,
   "22":314,
   "23":150
},
"2017-02-28":{
   "0":143,
   "1":47,
   "2":34,
   "3":39,
   "4":62,
   "5":35,
   "6":71,
   "7":159,
   "8":298,
   "9":739,
   "10":820,
   "11":648,
   "12":577,
   "13":664,
   "14":702,
   "15":542,
   "16":604,
   "17":725,
   "18":1112,
   "19":1097,
   "20":919,
   "21":706,
   "22":477,
   "23":188
},
"2017-03-01":{
   "0":85,
   "1":45,
   "2":42,
   "3":45,
   "4":46,
   "5":48,
   "6":89,
   "7":180,
   "8":316,
   "9":618,
   "10":886,
   "11":587,
   "12":288
}
```
# **GET: Hourly Count of Passersby for a Day**

#### **Description**

This API returns the hourly count of passersby for the specified date.

### **HTTP Method**

GET

}

#### **Resource URI**

/api/presence/v1/passerby/hourly

### **Requires OAuth**

N

#### **Parameters**

**Table 114: Parameter Details**

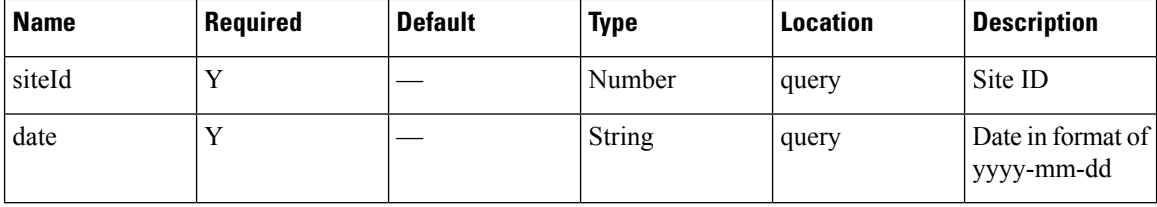

#### **Content Type**

application/json

**Usage Guidelines** https://**<tenant-id>**.cmxcisco.com/api/presence/v1/passerby/hourly?siteId=**<Site ID>**&date=**<date in yyyy-mm-dd>**

#### **Sample Output**

{

}

"0":85, "1":45, "2":42, "3":45, "4":46, "5":48, "6":89, "7":180, "8":316, "9":618, "10":886, "11":586, "12":321

# **GET: Daily Count of Passersby for a Specified Date Range**

#### **Description**

This API returns the daily count of passersby for the specified date range.

#### **HTTP Method**

**GET** 

 $\mathbf{L}$ 

#### **Resource URI**

/api/presence/v1/passerby/daily

#### **Requires OAuth**

N

#### **Parameters**

#### **Table 115: Parameter Details**

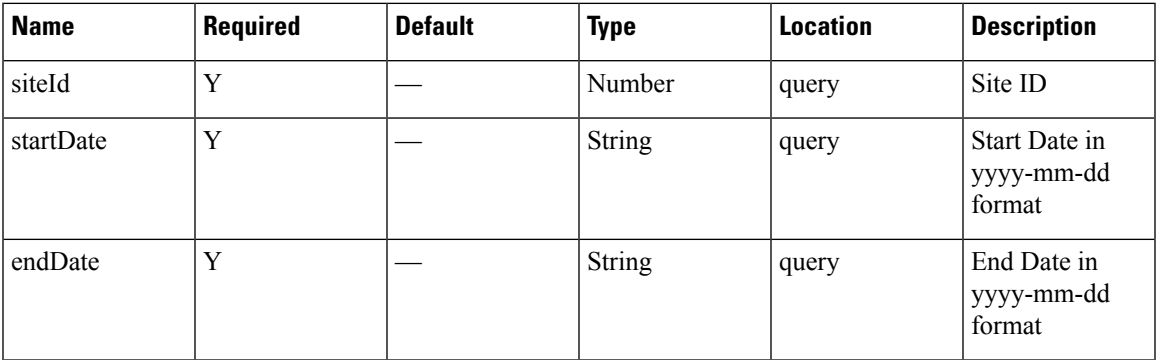

#### **Content Type**

application/json

**Usage Guidelines** https://**<tenant-id>**.cmxcisco.com/api/presence/v1/passerby/daily?siteId=**<Site ID>**&startDate=**<date in yyyy-mm-dd>**&endDate=**<date in yyyy-mm-dd>**

#### **Sample Output**

#### {

```
"2017-02-01":0,
"2017-02-02":0,
"2017-02-03":0,
"2017-02-04":0,
"2017-02-05":0,
"2017-02-06":0,
"2017-02-07":0,
"2017-02-08":0,
"2017-02-09":0,
"2017-02-10":0,
"2017-02-11":0,
"2017-02-12":0,
"2017-02-13":0,
"2017-02-14":7221,
"2017-02-15":8461,
"2017-02-16":12151,
"2017-02-17":11309,
"2017-02-18":11968,
"2017-02-19":8076,
"2017-02-20":11406,
"2017-02-21":8776,
"2017-02-22":10403,
"2017-02-23":10149,
"2017-02-24":9566,
```
}

```
"2017-02-25":9215,
"2017-02-26":7042,
"2017-02-27":10073,
"2017-02-28":9599,
"2017-03-01":4438
```
# **GET: Daily Count of Passersby for the Last 7 days**

#### **Description**

This API returns the daily count of passersby for the last 7 days.

#### **HTTP Method**

GET

#### **Resource URI**

/api/presence/v1/passerby/daily/lastweek

#### **Requires OAuth**

N

#### **Parameters**

**Table 116: Parameter Details**

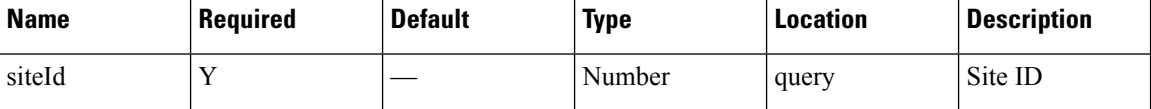

#### **Content Type**

application/json

**Usage Guidelines** https://**<tenant-id>**.cmxcisco.com/api/presence/v1/passerby/daily/lastweek?siteId=**<Site ID>**

#### **Sample Output**

{

"2017-02-01":0, "2017-02-02":0, "2017-02-03":0, "2017-02-04":0, "2017-02-05":0, "2017-02-06":0, "2017-02-07":0, "2017-02-08":0, "2017-02-09":0, "2017-02-10":0, "2017-02-11":0, "2017-02-12":0, "2017-02-13":0, "2017-02-14":7221,

**Presence**

**100**

Ш

"2017-02-15":8461, "2017-02-16":12151, "2017-02-17":11309, "2017-02-18":11968, "2017-02-19":8076, "2017-02-20":11406, "2017-02-21":8776, "2017-02-22":10403, "2017-02-23":10149, "2017-02-24":9566, "2017-02-25":9215, "2017-02-26":7042, "2017-02-27":10073, "2017-02-28":9599, "2017-03-01":4438

# **GET: Daily count of passersby for the last 30 days**

#### **Description**

This API returns the daily count of passersby for the last 30 days.

#### **HTTP Method**

GET

}

#### **Resource URI**

/api/presence/v1/passerby/daily/lastmonth

#### **Requires OAuth**

N

#### **Parameters**

**Table 117: Parameter Details**

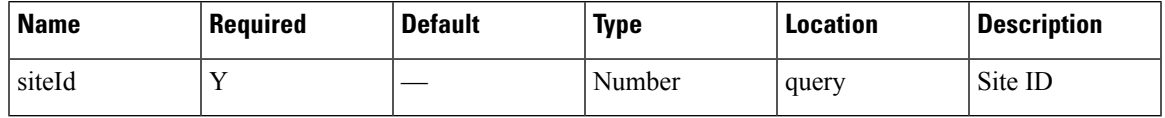

#### **Content Type**

application/json

**Usage Guidelines** https://**<tenant-id>**.cmxcisco.com/api/presence/v1/passerby/daily/lastmonth?siteId=**<Site ID>**

#### **Sample Output**

{

"2017-01-31":0, "2017-02-01":0, "2017-02-02":0, "2017-02-03":0,

```
"2017-02-04":0,
"2017-02-05":0,
"2017-02-06":0,
"2017-02-07":0,
"2017-02-08":0,
"2017-02-09":0,
"2017-02-10":0,
"2017-02-11":0,
"2017-02-12":0,
"2017-02-13":0,
"2017-02-14":7221,
"2017-02-15":8461,
"2017-02-16":12151,
"2017-02-17":11309,
"2017-02-18":11968,
"2017-02-19":8076,
"2017-02-20":11406,
"2017-02-21":8776,
"2017-02-22":10403,
"2017-02-23":10149,
"2017-02-24":9566,
"2017-02-25":9215,
"2017-02-26":7042,
"2017-02-27":10073,
"2017-02-28":9599,
"2017-03-01":4483
```
## **GET: Daily Count of Passersby by hour for the Specified Date Range**

#### **Description**

This API returns the daily count of passersby by hour category for the specified date range

#### **HTTP Method**

GET

}

#### **Resource URI**

/api/presence/v1/passerby/daily/hourcategory

#### **Requires OAuth**

N

#### **Parameters**

**Table 118: Parameter Details**

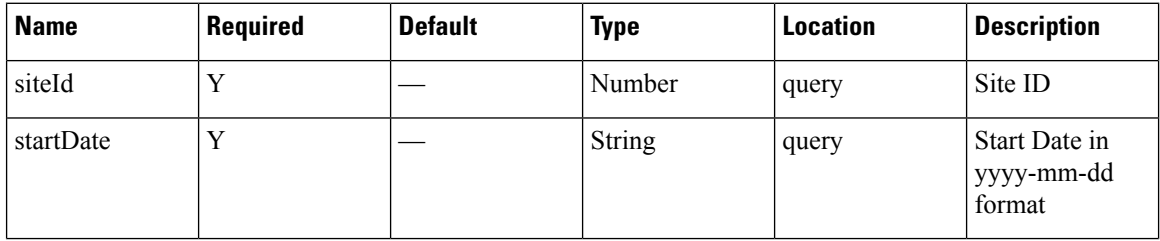

Ш

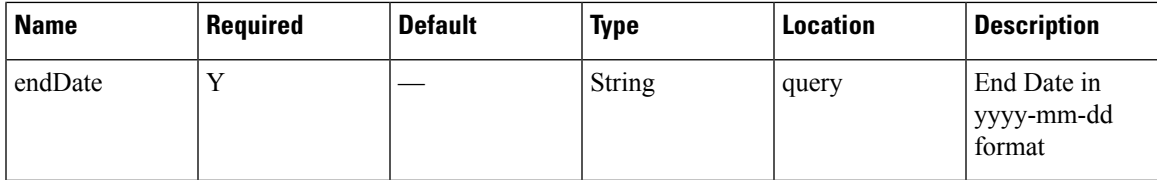

#### **Content Type**

application/json

**Usage Guidelines** https://**<tenant-id>**.cmxcisco.com/api/presence/v1/passerby/daily/hourcategory?siteId=**<Site ID>**&startDate=**<date in yyyy-mm-dd>**&endDate=**<date in yyyy-mm-dd>**

#### **Sample Output**

{

```
"2017-02-01":{
   "business_hours":null,
   "evening_hours":null,
  "morning_hours":null
},
"2017-02-02":{
   "business_hours":null,
   "evening_hours":null,
   "morning_hours":null
},
"2017-02-03":{
   "business_hours":null,
   "evening_hours":null,
   "morning_hours":null
},
"2017-02-04":{
   "business_hours":null,
   "evening_hours":null,
   "morning_hours":null
},
"2017-02-05":{
   "business_hours":null,
   "evening_hours":null,
   "morning_hours":null
},
"2017-02-06":{
   "business_hours":null,
   "evening_hours":null,
   "morning_hours":null
},
"2017-02-07":{
   "business_hours":null,
   "evening_hours":null,
   "morning_hours":null
},
"2017-02-08":{
   "business_hours":null,
   "evening_hours":null,
   "morning_hours":null
},
"2017-02-09":{
   "business_hours":null,
   "evening_hours":null,
   "morning_hours":null
```
}, "2017-02-10":{ "business\_hours":null, "evening\_hours":null, "morning\_hours":null }, "2017-02-11":{ "business\_hours":null, "evening\_hours":null, "morning\_hours":null }, "2017-02-12":{ "business\_hours":null, "evening\_hours":null, "morning\_hours":null }, "2017-02-13":{ "business\_hours":null, "evening\_hours":null, "morning\_hours":null }, "2017-02-14":{ "business\_hours":0, "evening hours":0, "morning\_hours":0 }, "2017-02-15":{ "business\_hours":0, "evening\_hours":0, "morning\_hours":0 }, "2017-02-16":{ "business\_hours":0, "evening\_hours":0, "morning\_hours":0 }, "2017-02-17":{ "business\_hours":0, "evening hours":0, "morning\_hours":0 }, "2017-02-18":{ "business\_hours":0, "evening hours":0, "morning\_hours":0 }, "2017-02-19":{ "business\_hours":0, "evening hours":0, "morning\_hours":0 }, "2017-02-20":{ "business\_hours":0, "evening hours":0, "morning\_hours":0 }, "2017-02-21":{ "business\_hours":0, "evening\_hours":0, "morning\_hours":0 }, "2017-02-22":{ "business\_hours":0, "evening\_hours":0,

```
"morning_hours":0
},
"2017-02-23":{
   "business_hours":0,
   "evening_hours":0,
   "morning_hours":0
},
"2017-02-24":{
   "business_hours":0,
   "evening_hours":0,
   "morning_hours":0
},
"2017-02-25":{
   "business_hours":0,
   "evening_hours":0,
   "morning_hours":0
},
"2017-02-26":{
   "business_hours":0,
   "evening_hours":0,
   "morning_hours":0
},
"2017-02-27":{
   "business_hours":0,
   "evening_hours":0,
   "morning_hours":0
},
"2017-02-28":{
   "business_hours":0,
   "evening_hours":0,
   "morning_hours":0
},
"2017-03-01":{
   "business_hours":null,
   "evening_hours":null,
   "morning_hours":null
}
```
}

I